Max-Planck-Institut für Biogeochemie

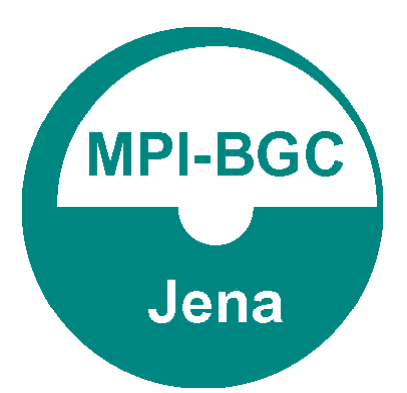

# TECHNICAL REPORTS 14

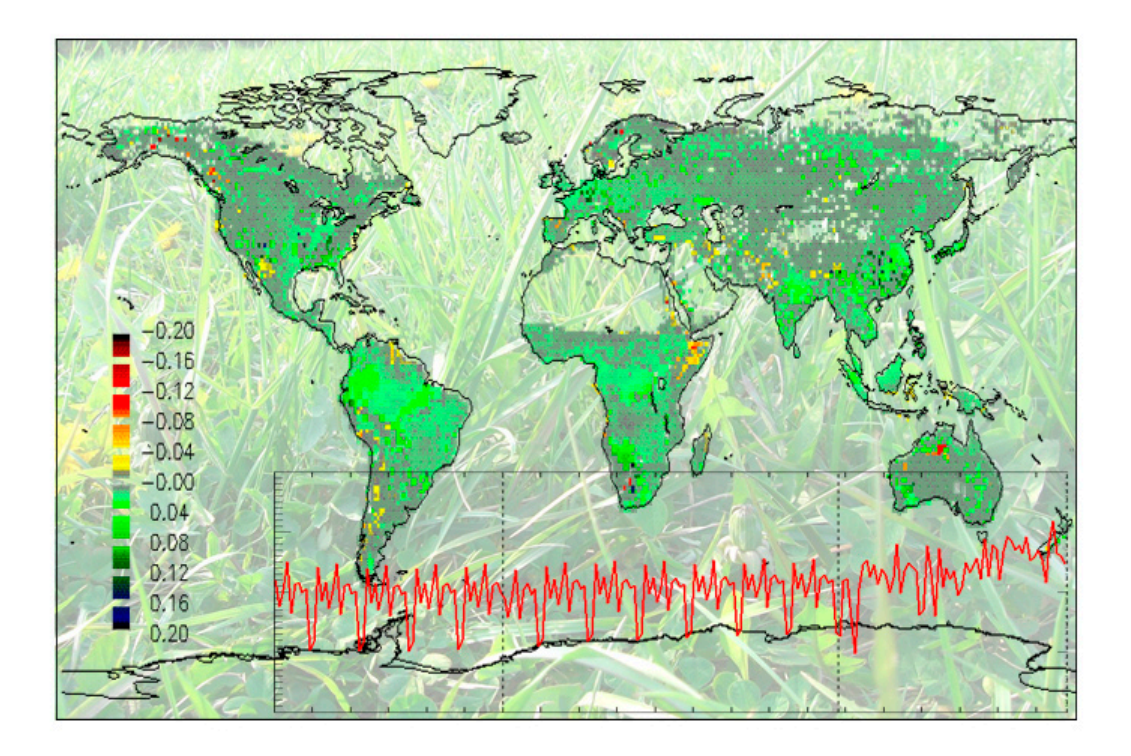

# THE TERRESTRIAL ECOSYSTEM MODEL GBIOME-BGCv1

by Kristina Trusilova and Galina Churkina

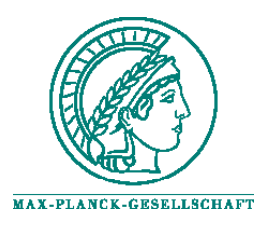

# Technical Reports - Max-Planck-Institut für Biogeochemie 14, 2008

Max-Planck-Institut für Biogeochemie P.O.Box 10 01 64 07701 Jena/Germany phone: +49 3641 576-0 fax: + 49 3641 577300 http://www.bgc-jena.mpg.de

# **THE TERRESTRIAL ECOSYSTEM MODEL GBIOME-BGCv1**

Kristina Trusilova and Galina Churkina

Max-Planck Institute for Biogeochemistry 07745 Jena, Germany

# **CONTENT**

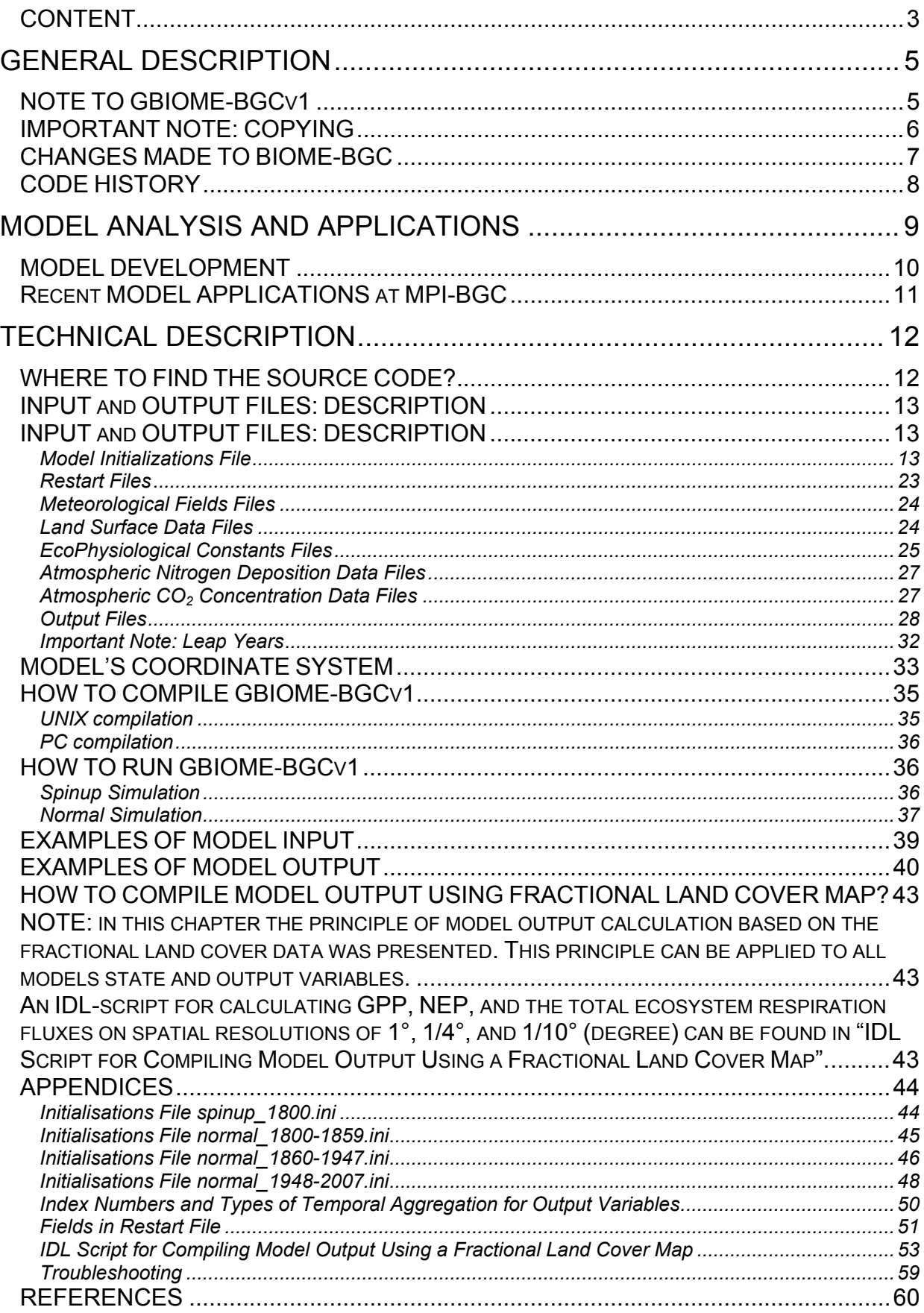

# **GENERAL DESCRIPTION**

# *NOTE TO GBIOME-BGCv1*

GBIOME-BGCv1 is the global version of the point ecosystem model BIOME-BGC. BIOME-BGC is a numerical model that simulates the storage and fluxes of water, carbon, and nitrogen within the vegetation, litter, and soil components of a terrestrial ecosystem. The Numerical Terradynamic Simulation Group (NTSG) at the University of Montana, USA maintains benchmark code versions of BIOME-BGC for public release, and updates these benchmark versions periodically. See webpage of the BIOME-BGC model at http://www.ntsg.umt.edu/models/bgc/.

The code and executables described in this report are based on the point version 4.1.1 of the model BIOME-BGC with some modifications described below.

# *IMPORTANT NOTE: COPYING*

The GBIOME-BGCv1 code is copyrighted. You may NOT make copies of any part of the code for distribution to any other person or group.

If you use GBIOME-BGC in your research:

• We request that you include the following acknowledgement in the relevant manuscripts:" GBIOME-BGCv1 is provided by the Max-Planck Institute for Biogeochemistry, Germany. MPI assumes no responsibility for the proper use of GBIOME-BGC by others."

• Please reference GBIOME-BGCv1: Trusilova, K. and Churkina, G., 2008. THE TERRESTRIAL ECOSYSTEM MODEL GBIOME-BGCv1. Technical Report № 14, Max-Planck-Institut für Biogeochemie, Jena, Germany.

• If you have made any significant modifications to the code, please mention them in your manuscript.

This User's Guide is the only documentation provided with this release of GBIOME-BGCv1. Various model components have been described with varying degrees of detail in the literature, and there is a list of relevant publications in this guide. The code itself contains extensive internal documentation, and users with specific questions about the algorithms used to estimate particular processes should read the comments in the appropriate source code files. The file *bgc.c* contains references to all the core science routines, and is an excellent starting point for this kind of inquiry. The file *bgc\_struct.h* defines the data structures that are used to pass information between the process modules, and includes a short text description as well as units for each internal variable.

We are interested to get reports from users about new applications of GBIOME-BGC, including any problems that come up. If you have questions about the code, appropriate model applications, possible programming errors, etc., please read this entire guide first, and then feel free to contact:

Dr. Kristina Trusilova (ktrusil@bgc-jena.mpg.de) GBIOME-BGCv1

## *CHANGES MADE TO BIOME-BGC*

Program GBIOME-BGCv1 has the core of the BIOME-BGCv4.1.1 point-based model that was expanded over the global domain. The following changes have been made:

#### *1) daily\_allocation.c*

daily allocation of carbon and nitrogen, as well as the final reconciliation of N immobilization by microbes (see decomp.c)

#### Modified:

by James Trembath and Galina Churkina 20/07/2001: Changes were made in the logic of the retranslocation of nitrogen, from V4.1.1 back to those of V4.1. The underlying reasons for this change are the polarised logics between the two versions. V4.1 considered a recipient based flow, the deployment of retranslocated leaf nitrogen in the spring is based on the requirements of the plant and access by the plant to this pool was ungoverned. That is to say that the plant could access all the nitrogen in one day if it so required. This often resulted in an initial modelled NEE spike in the early growing season, something that is seen in the EUROFLUX data. V4.1.1 can be considered as a donor based flow, in that the deployment of the retranslocated leaf nitrogen in the spring is a fractionation of the initial size of the translocated pool at the end of the previous growing season, not a translation in any way of plant demand. In test simulations, this induced the long-term build up of nitrogen, inaccessible to the plant, conceptually turning the retranslocated pool into a permanent nitrogen sink. The translation of this logic to the overall modelled NEE flux was to induce a mid-season crash in productivity as a result of nitrogen deficiency, something unseen in the EUROFLUX data.

#### 2) *All input and output files 20/03/2008*

The structure of all input and output files has changed:

- meteorological data are stored in binary files
- surface data are stored in binary files
- model initializations file is restructured
- a possibility to input atmospheric nitrogen deposition from an external file instead of ramping nitrogen deposition added

# *CODE HISTORY*

The BIOME-BGC ecosystem process model has a long heritage, and many people have contributed extensively to its development over many years. The model has undergone significant modification since its first release became available for the scientific community.

The following is a short synopsis of some of the most prominent code versions proceeding the current version 1-benchmark code for public release.

- GBIOME-BGC version 1, Kristina Trusilova, 2008 (C/C++)
- Biome-BGC Version 4.2 Final Release, Peter E. Thornton, 2003 (C/C++)
- Biome-BGC, Version 4.1.2, Peter E. Thornton, 2002 (C/C++)
- BIOME-BGC version 4.1.1, Peter E. Thornton, 2000 (C/C++)
- BIOME-BGC version 4.1, Peter E. Thornton, 2000 (C/C++)
- BIOME-BGC version 2.0 (CRB-BGC), Peter E. Thornton, 1995 (C/C++)
- BIOME-BGC version 1.37, E. Raymond Hunt, Jr., 1993 (Pascal)
- Forest-BGC, Joseph C. Coughlan, 1986 (Pascal)
- DAYTRANS-PSN, Steven W. Running, 1981
- DAYTRANS, Steven W. Running, 1975

Others who have contributed to the code in various ways and at various stages include: Galina Churkina, Tom Gower, Kathy Hibbard, Bob Keane, John Kimball, Lars Pierce, Joseph White, and Michael White.

# **MODEL ANALYSIS AND APPLICATIONS**

Different versions of the BIOME-BGC model were used in multiple research studies ranging from the model development and validation against local-scale observations to applications on global scale for assessing global carbon budgets.

Several key scientific publications that describe development or applications of the BIOME-BGC model are listed in this section.

# *MODEL DEVELOPMENT*

• (Running and Coughlan, 1988) – described the ecosystem process model FOREST-BGC and its application for simulations of a water, carbon, and nitrogen cycles for a hypothetical forest stand in seven contrasting environments across North America. Authors suggested and discussed ways of the model parameterisation and application at regional scales.

• (Running and Gower, 1991) – described FOREST-BGC and presented results of test simulations for several coniferous forests. A special attention was paid to the parameterisation of the nitrogen limitation effects on vegetation.

• (Running and Hunt, 1993) – described simulations of deciduous forest and grassland ecosystems with FOREST-BGC by changing only model parameters. They introduced the new model, BIOME-BGC, and showed its applications to scale biosphere processes globally from the remote sensing of absorbed photosynthetically active radiation by satellites.

• (Running, 1994) – has validated simulations of several process in the FOREST-BGC ecosystem model against measurements from the Oregon Transect Ecological Research project (OTTER). The author evaluated problems in parameterising the model from disparate data sets and made suggestions for future ecosystem modelling studies.

• (Thornton, 1998) – described 1D-BGC - the one-dimensional model of biogeochemical processes in the terrestrial biosphere. Presented the theoretical background in biophysics, physiology, and system-level ecology from which an outline of the processes controlling matter and energy dynamics in a generalized terrestrial ecosystem can be drawn. Thornton outlined a logic by which the most critical processes and states can be predicted and presented the operational detail of an implementation of this logic.

# *Recent MODEL APPLICATIONS at MPI-BGC*

• (Churkina et al., 2003) – authors investigated the ability of the ecosystem model BIOME-BGC to estimate the daily and annual carbon dynamics as well as daily water fluxes of four European coniferous forests and shifts in these dynamics in response to changing environmental conditions. Uncertainties in the model results that arise from incomplete knowledge of site management history were estimated.

• (Vetter et al., 2005) – used the BIOME-BGC model to quantify the effects of increasing temperature, increasing atmospheric  $CO<sub>2</sub>$  concentration and nitrogen fertilization during 1982–2001. The study focused on coniferous forests in Europe because for them detailed forest inventories were available.

• (Jung et al., 2007a) – evaluated BIOME-BGC and two other terrestrial ecosystem models with respect to their ability to simulate large-scale climate related trends in Gross Primary Production (GPP) across European forests. It was found that the modelled with the BIOME-BGC model GPP flux is very sensitive to the meteorological fields used to drive the model.

• (Jung et al., 2007b) – analysed uncertainties in modelling Gross Primary Production (GPP) over Europe that originate from different terrestrial biosphere models, including BIOME-BGC, and their drivers. Major discrepancies in modelled GPP appear to be related to the feedback through the carbon-nitrogen interactions included in BIOME-BGC and water stress effects, besides the modelling of croplands. Authors suggest clarifying the role of nitrogen dynamics in future studies and revisiting currently applied concepts of carbon-water cycle interactions regarding the representation of canopy conductance and soil processes.

• (Churkina et al., 2007) – used the BIOME-BGC model for quantifying contributions of rising atmospheric nitrogen deposition, due to increases in fertilizer production and fossil fuel burning, on the terrestrial biosphere carbon uptake over the whole globe.

• (Vetter et al., 2008) – used the BIOME-BGC model together with other process based and diagnostic terrestrial ecosystem models to investigate spatial patterns and causes of the European carbon flux anomaly in 2003. All models agreed that plant photosynthesis was reduced in response to 2003 summer heat wave. In contrast to other models, BIOME-BGC simulated increase in ecosystem respiration in response to hot and dry summer weather in 2003.

• (Churkina et al., in review) – coupled BIOME-BGC to the climate system model CLIMBER. BIOME-BGC was coupled with CLIMBER-2 (an earth system model of intermediate complexity) to study effect of increased deposition of anthropogenic nitrogen and climate on land carbon uptake and atmospheric  $CO<sub>2</sub>$  concentrations.

• (Trusilova and Churkina, 2008) – used BIOME-BGC to simulate responses of carbon cycle in terrestrial ecosystems of Europe to urbanizationdriven environmental disturbances: changes of land use, climate and atmospheric pollution.

# **TECHNICAL DESCRIPTION**

# *WHERE TO FIND THE SOURCE CODE?*

Model source files and input data can be found on the Institute's Network: **/Net/Groups/BSY/BSY\_2/BIOME-BGC\_PROG/** 

or from the CD attached to this technical report.

Alternatively you may contact Kristina Trusilova (ktrusil@bgc-jena.mpg.de) and request the latest copy of the GBIOME-BGC.

The mode source files and input data are arranged in the following subdirectories: **GRID-BGC/** - source files for GBIOME-BGCv1 and *makefile*s.

**DATA/** - input data: meteorological and land surface data

- **co2/** atmospheric CO<sub>2</sub> concentration data
- *co2\_CarboeuropeIP\_allyears\_1800-2007.flt* global average CO2 [ppm]
- **epc/** EcoPhysiological Constants data for eight plant functional types:
	- *c3grass.epc*  C3 grass
	- *c4grass.epc* C4 grass
	- *shrub.epc* Shurb/Bush
	- *dbf.epc* Deciduous Broadleaf Forest
	- *dnf.epc* Deciduous Needleleaf Forest
	- *ebf.epc* Evergreen Broadleaf Forest
	- *enf.epc* Evergreen Needleleaf Forest

 **meteo\_1948-precent\_NCEP\_1year/** - daily meteorological data

- *dswrf.<yr>\_360x180.int* downward shortwave radiation fraction [Watt m-2]
- *prate.<yr>\_360x180.int*  precipitation rate [cm \* 1000]
- *rhum.<yr>\_360x180.int*  air relative humidity [%]
- *tmax.<yr>\_360x180.int*  maximum daily temperature [°C \* 100]
- *tmin.<yr>\_360x180.int*  minimum daily temperature [°C \* 100]

 **ndeposition/** - atmospheric nitrogen wet+dry deposition data

- *Ndep\_Holland\_2kgha-1yr-1\_360x180.flt* background nitrogen deposition to ecosystems in pre-industrial conditions [kg N m-2]
- *Ndep* Galloway 1860-2050 360x180.flt anthropogenic nitrogen deposition to ecosystems in industrial conditions [kg N m-2]

 **surface/** - land surface parameters

- *albedo* 360x180.flt shortwave albedo data [fraction]
- *elevation\_360x180.int* digital elevation data [m]
- *landcover* 360x180.int land cover data [type]
	-
- *soil\_depth\_360x180.flt* effective soil depth [m]
- 
- *sand\_360x180.int* percentage of sand in soil [%] - percentage of clay in soil [%]
- 
- *lat* 360x180.flt percentage of clay in soil [degree]
- **INIFILE/** model setup initialisation files (ASCII):
	- *spinup.ini* for spinup simulation
		- *normal\_1800-1860.ini* for normal simulation
		- *normal\_1860-1948.ini*  for normal simulation
		-
		- *normal\_1948-2007.ini* for normal simulation
- **RUN/** working directory where model output is written

# *INPUT and OUTPUT FILES: DESCRIPTION*

GBIOME-BGCv1 uses input files each time it is executed. A brief description of all files is given first, followed by detailed discussions of each file.

## **Model Initializations File**

*\*.ini* – (ASCII) contains general information necessary for model simulation: timeframe of simulation coordinates of the region for simulations, paths and names of other input and output files, lists of output variables.

There are several initialization files (called ini-files for short) in the **INIFILE/** directory of this code release:

- *spinup\_1800.ini*
- *normal\_1800-1859.ini*
- *normal\_1860-1947.ini*
- *normal\_1948-2007.ini*

These four ini-files are used in a two-step model simulation: 1) spinup simulation (*spinup\_1800.ini*) and 2) transient or normal model simulation (*normal\_1800-1859.ini*, *normal\_1860-1947.ini*, and *normal\_1948-2007.ini*). Each ini-file refers to a time interval. The simulations are performed one after another with a different set of input data in order to represent realistic dynamics of ecosystem functioning over the time of simulations. The chain of simulations and the data used for them are illustrated in Figure 1.

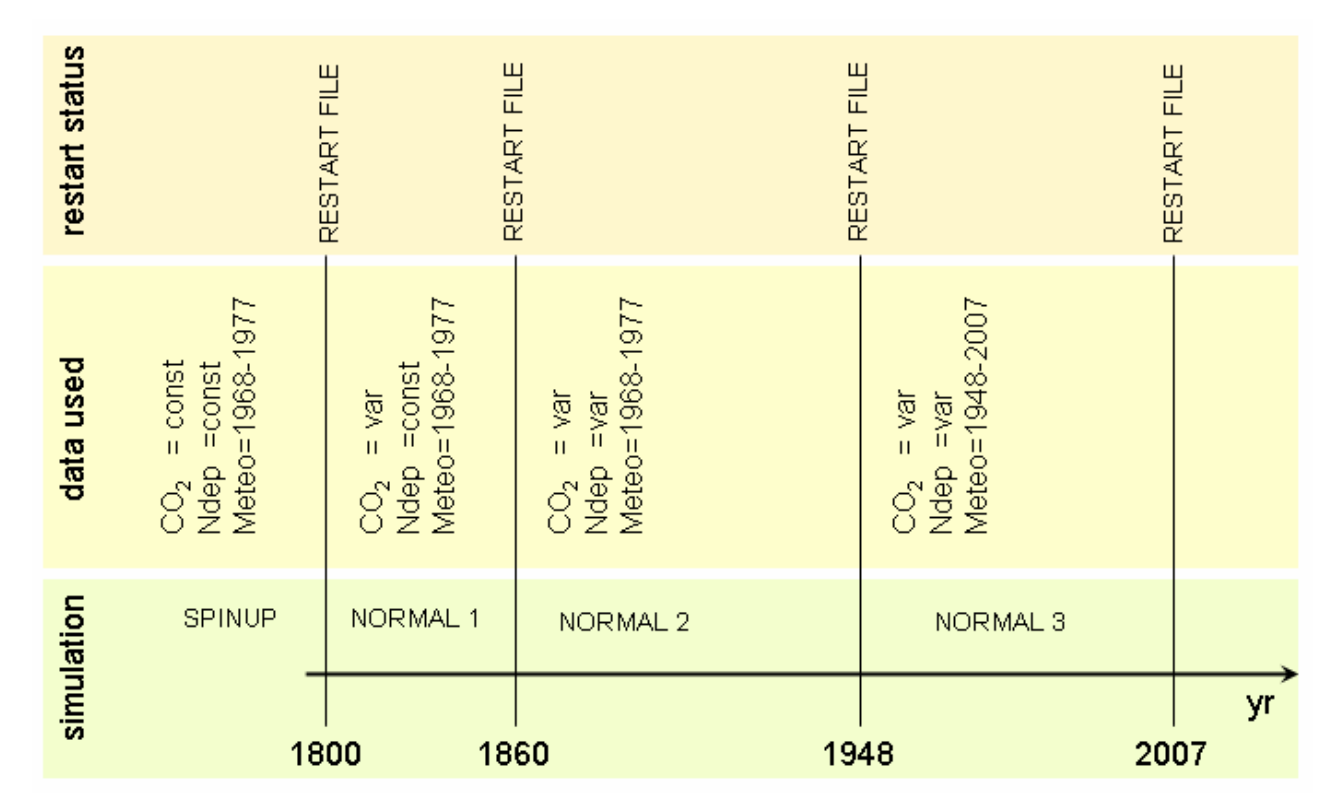

**Figure 1. Example of a chain of model simulations: one spinup and one normal simulation. The normal simulation is performed in three steps (NORMAL1, NORMAL2, and NORMAL3) due to the varying data used.**

The spinup simulation in this example (Figure 1) refers to 1800 because the first estimates of  $CO<sub>2</sub>$  global concentration for this report were available from 1800. This means that at the end of the spinup simulation the state of C/N ecosystem pools saved into a restart file characterises the state of the ecosystem in 1800. One is free to choose any reference year for the spinup simulation; however it is advisable to use reliable estimates of meteorological fields, atmospheric  $CO<sub>2</sub>$  concentration and nitrogen deposition data for this simulation.

The first normal simulation (NORMAL1) covers time period from 1800 to 1859. It is a transitional run between 1800, when the first  $CO<sub>2</sub>$  estimates were available, and 1860, when the atmospheric nitrogen deposition began to rise. During this run, the nitrogen deposition fields are set to a constant - the lowest estimated value – in order to represent preindustrial state of the atmosphere.

The second normal simulation (NORMAL2) covers time period from 1860 to 1947 and it is a transitional run between 1860 and 1947, when data for  $CO<sub>2</sub>$  estimate as well as for the atmospheric nitrogen were available. This simulation represents changes in dynamics of the ecosystem as it undergoes preindustrial-to-industrial rise of atmospheric  $CO<sub>2</sub>$  and  $NO<sub>x</sub>$  pollution.

The third normal simulation (NORMAL3) from 1948 to 2007 represents the ecosystem's behaviour during the time of industrialisation until recent years. As the NORMAL1 and NORMAL2 simulations serve to simulate the "history" of the ecosystem's development, the NORMAL3 simulation represents the "present-day" ecosystems' dynamics. We are usually interested in analysing the model output of the NORMAL3 simulation.

#### **Header line**

```
<EXAMPLE> 
GBIOME-BGCv1 : (spinup simulation, reference year 1800) 
<END EXAMPLE>
```
The first line of the ini-file provides information that helps to remember which ini-file for which simulation to use. This is especially helpful when doing a sequence of simulations. This line can contain up to 100 characters of information. There is no keyword for the header line in the ini-file.

## **RUN\_DIR block**

```
<EXAMPLE> 
RUN_DIR (keyword – do not remove) 
../RUN/ (path) 
<END EXAMPLE>
```
The section RUN\_DIR has one line that contains the path to the directory where model output and model restart files will be stored.

## **RUN\_TIME block**

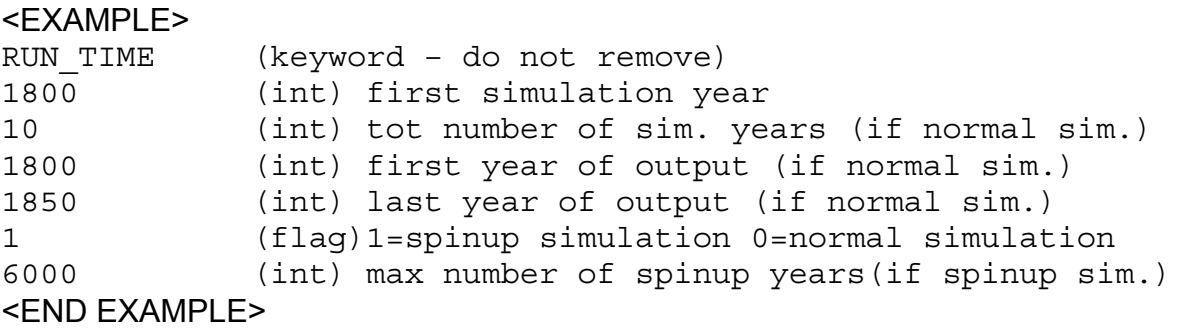

The section RUN TIME has the following six lines:

1. the first simulation year to run for this simulation, *<simyr1>*

2. number of years to run for this simulation, *<nsimyr>*, (valid only for a normal simulation, not for the spinup simulation)

- 3. first year of output <*outyr1*>
- 4. last year of output <*outyr2*>
- 5. flag (1 or 0) for spinup simulation (1) or normal simulation (0)
- 6. maximum number of years to run in the spinup mode, <*maxsyr*>

The first simulation year *<simyr1>* is used for

- defining the time when model output should be written out into output files. If *<simyr1>*=1800, <*outyr1*>=1800 and <*outyr2*>=1850 – the model output will be written for 1850-1800+1=51 years starting from 1800. If *<simyr1>*=1800, <*outyr1*>=1840 and <*outyr2*>=1850 – the model output will be written for 1850- 1840+1=11 years starting from 1840; the first 39 years of output will not be saved. If <*outyr1*> and <*outyr2*> do not fall into the interval between *<simyr1> and <simyr2>* then no model run will be performed.
- for finding the first record in  $CO<sub>2</sub>$  and nitrogen deposition data if either of flags in NDEP CONTROL or in CO2 CONTROL block is set to 1. If the flag in NDEP\_CONTROL block is set to 1, the nitrogen deposition data for *<simyr1>* will be read from the file given in NDEP FILE block. If the flag in CO2 CONTROL block is set to 1, the data on CO<sub>2</sub> concentration for *<simyr1>* will be read from the file given in CO2 FILE block.

It is very important to set *<simyr1>* and *<nsimyr>* correctly. The data on changing  $CO<sub>2</sub>$  concentrations and atmospheric nitrogen deposition, if used, will be read from input files for the time of the simulation - *<nsimyr>* years. The first year of these data is the first simulation year *<simyr1>* and the last year of these data is *<simyr1>*+*<nsimyr>*. Make sure, the input files contain data for *<nsimyr>* years of the simulation.

NOTE: The *<simyr1>* and *<nsimyr>* do not define the set of meteorological data to be used in simulations. The time of meteorological output is defined in the METEO TIME block.

NOTE: The first and the last year of output should be within the interval <simyr1>:<simyr1>+<nsimyr>, and <*outyr2*> should be greater or equal <*outyr1*>.

NOTE: The number of simulation years, <*nsimyr*>, is used only in the normal simulation. It is ignored in the spinup simulation.

NOTE: The maximum number of years in the spinup simulation (line 6) is used limit the number of iterations in the spinup run unless the spinup run was finished with less iterations. This parameter is ignored in the normal simulation.

## **RESTART\_CONTROL block**

```
<EXAMPLE> 
RESTART CONTROL (keyword - do not remove)
0 (flag) 1=read 0=don't read restart file 
1 (flag) 1=write 0=don't write restart file 
restart old (name) input restart filename
restart new (name) output restart filename
<END EXAMPLE>
```
The section RESTART has the following four lines:

- 1. flag (1 or 0) for reading (1) or not reading (0) a restart file from the end of a previous simulation
- 2. flag (1 or 0) for writing (1) or not writing (0) a restart file at the end of this simulation
- 3. input restart filename
- 4. output restart filename

The flags in line 1 and line 2 are used to control reading/writing of restart files. In the spinup simulation, the read-restart flag (line 1) should be set to 0 - no restart file is expected and the filename given in line 3 is ignored. In the normal simulation, the readrestart flag (line 1) should be set to 1 and the relevant name of the input restart file should be given in line 3. In the spinup simulation, the write-restart (line 2) flag should be set to 1. The restart file with the name given in line 4 will be written after the spinup simulation. In the normal simulation, the write-restart flag could be set either to 0 or 1. If the state of C/N ecosystems' pools will be analysed or this information should be reused (by a succeeding simulation) then the restart file should be written (write-restart flag=1). Otherwise one may save disk space and write no restart file after the current normal simulation (write-restart flag=0).

NOTE: Make sure the names of input and output restart files, line 3 and 4, differ by at least one symbol.

NOTE: lines 3 and 4 contain not the absolute restart file names; a suffix will be added to the given strings in the following way:

*<restart\_name>\_<lc\_name>*\_<*ncol*>x<*nrow*>*.restart* 

This suffix is generated automatically during the model run and helps to differentiate restart files. The restart file will be created and saved in the runtime directory set in the RUN\_DIR block.

More on the structure of these files read in the chapter "Restart Files".

## **SUB\_MAP block**

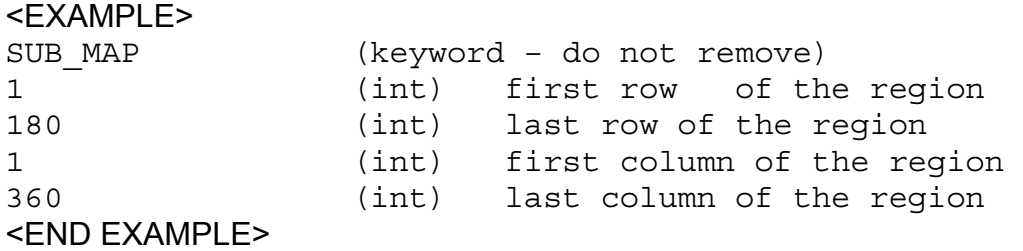

The section SUB MAP has the following four lines:

- 1. the first row <*rowi*> of simulation over model domain
- 2. the last row <*rowe*> of simulation over model domain
- 3. the first column <*coli*> of simulation over model domain
- 4. the last column <*cole*> of simulation over model domain

NOTE: the *rowi*, *rowe*, *coli* and *cole* define a region for which the model is run within the global model domain (dimensions of the global domain are set in the GLOBAL\_MAP block). Currently, we use the global model domain with 1 degree resolution in latitude and longitude dimensions (360 x 180 grid cells). When *rowi*=1, *rowe*=180, *coli*=1, *cole*=360 the model is run for the whole domain. When *rowi*>1, *rowe*<180, *coli*>1, *cole*<360 the model is run for the subset of model grid cells.

## **GLOBAL\_MAP block**

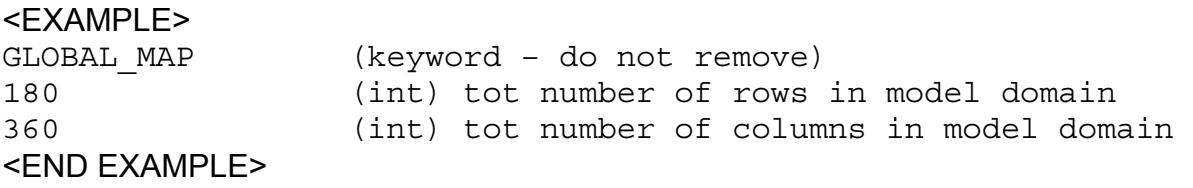

The section GLOBAL MAP has the following four lines:

- 1. total number of rows <*nrow*> in surface data fields
- 2. total number of columns <*ncol*> in surface data fields

NOTE: <*ncol*> and <*nrow*> define the number of grid cells in longitude and latitude directions of the model domain, respectively.

NOTE: In the current version of GBIOME-BGC, dimensions of meteorological input fields and the land surface data should be the same and match the grid of the model domain.

NOTE: Input files with meteorological, surface, and atmospheric nitrogen data is expected to have the suffix in the following form: " <*ncol>x*<*nrow>* <res>", where  $<$ res> = "flt" | "int" – suffix that corresponds to "float"|"integer" format of data in the file.

## **METEO\_DIR block**

```
<EXAMPLE> 
METEO DIR (keyword – do not remove)
../DATA/meteo 1948-present NCEP 1year/ (path)
<END EXAMPLE>
```
The section METEO\_DIR has one line that contains the path to the directory where the meteorological data files are stored.

## **METEO\_TIME block**

```
<EXAMPLE> 
METEO TIME (keyword – do not remove)
1968 (int) first year of meteo data 
1977 (int) last year of meteo data 
<END EXAMPLE>
```
The section METEO\_TIME has the following two lines:

- 1. first year of meteorological data <*metyr1*> to be used
- 2. last year of the meteorological data <*metyr2*> to be used

Meteorological fields from <*metyr1*> till <*metyr2*> are used to drive the model. The total number of years of meteorological data is <*nmetyr*> = <*metyr2*>-<*metyr1*>+1; data for <*metyr1*> and <*metyr2*> are used.

NOTE: For the spinup run only: as the spinup run is performed for multiple years, up to <*maxsyr*>, the meteorological data of the <*nmetyr*> years defined in this section are recycled throughout the simulation.

NOTE: For the normal run only: the number of meteorological data years, <*nmetyr*>, does not need to be equal to the number of simulation years *<nsimyr>*. If <*nmetyr*> ≥ *<nsimyr>*, then only the data of the first *<nsimyr>* years of meteorological input are used, starting at <*metyr1*>. If <*nmetyr*> ≤ *<nsimyr>* then the data of <*nmetyr*> years of meteorological data are recycled throughout the *<nsimyr>* years of simulation.

NOTE: The model expects the meteorological data to be prepared in binary format and saved in files with strictly defined names such as:

- *dswrf.<yr>\_*<*ncol*>x<*nrow*>*.int*
- *prate.<yr>\_*<*ncol*>x<*nrow*>*.int*
- *rhum.<yr>\_*<*ncol*>x<*nrow*>*.int*
- *tmax.<yr>\_*<*ncol*>x<*nrow*>*.int*
- *tmin.<yr>\_*<*ncol*>x<*nrow*>*.int*

where

*yr* – year to which the data in the file refer.

More on the format of the meteorological data read in the chapter "Meteorological Fields Files".

### **SURFACE\_DIR block**

<EXAMPLE> SURFACE\_DIR (keyword – do not remove) ../DATA/surface/ (path) <END EXAMPLE>

The section SURFACE\_DIR has one line that contains the path to the directory where the surface data files are stored. There are six data files expected to be in this directory that have fixed names and cannot be renamed:

- *elevation\_<ncol>x<nrow>.int*
- *soildepth\_<ncol>x<nrow>.flt*
- *albedo\_<ncol>x<nrow>.flt*
- *sand\_<ncol>x<nrow>.int*
- *clay\_<ncol>x<nrow>.int*
- *lat\_<ncol>x<nrow>.flt*

More about the files read in the chapter "Land Surface Data Files".

#### **LANDCOVER\_FILE block**

<EXAMPLE> <END EXAMPLE>

LANDCOVER FILE (keyword – do not remove) land cover map (name) land cover file

The section LANCOVER FILE contains the name of the file with land cover data <*lc\_name*>. There is a selection of land cover data files provided with this release of the model:

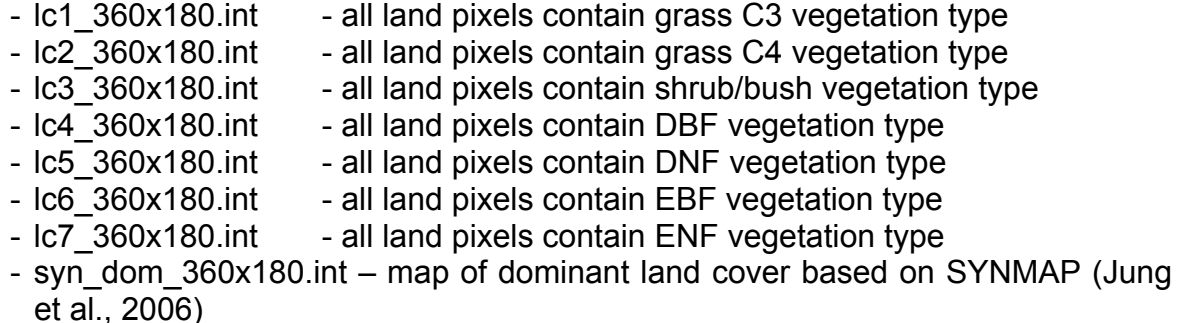

NOTE: this block contains not the absolute name of the land cover file but the "stem" of the file's name. There will be a suffix added to the "stem", which identifies the spatial resolution of the data, in the following way:

*<lc\_name>\_<ncol>x<nrow>.int* 

#### **EPC\_DIR block**

```
<EXAMPLE> 
../DATA/epc/ (path) 
<END EXAMPLE>
```
EPC\_DIR (keyword – do not remove)

The section EPC DIR has one line that contains the path to the directory where ecophysiological constants data files are stored. There are seven files in ASCII format, one for each model plant functional type represented in the model:

- *c3grass.epc* (C3 grasslands)
- *c4grass.epc* (C4 grasslands)
- *shrub.epc* (shrub/bush)
- *dbf.epc* (Deciduous Broadleaf Forest)
- *dnf.epc* (Deciduous Nedleleaf Forest)
- 
- *ebf.epc* (Evergreen Broadleaf Forest) (Evergreen Needleleaf Forest)

More on the structure of these files read in the chapter "EcoPhysiological Constants Files".

## **NDEP\_DIR block**

```
<EXAMPLE> 
NDEP_DIR (keyword – do not remove) 
../DATA/ndeposition/ (path) 
<END EXAMPLE>
```
The section NDEP DIR has one line that contains the path to the directory where the atmospheric nitrogen deposition data files are stored.

## **NDEP\_CONTROL block**

```
<EXAMPLE> 
NDEP_CONTROL (keyword – do not remove) 
0 (flag) 0=constant 1=file for Ndep 
0.0004 (kgN m-2/yr) symbiotic+asymbiotic fixation of N 
<END EXAMPLE>
```
The section NDEP\_CONTROL has the following three lines:

1. flag  $(0,1)$  controlling atmospheric nitrogen deposition: 0=constant for all years of the simulation, 1=varying using values that will be read in from a file

- 2. annual rate of atmospheric nitrogen deposition (wet + dry deposition)
- 3. annual rate of symbiotic + asymbiotic nitrogen fixation

NOTE: If the flag is 0, a map of atmospheric nitrogen deposition data will be read from the file given in the NDEP FILE block and held constant throughout the simulation. If the file contains data for multiple years, only the data for the first given year will be used. If the flag is 1, a series of maps of atmospheric nitrogen deposition will be read from the file given in the NDEP\_FILE block. This series of maps represent a gradual change in time of nitrogen content in the atmosphere.

NOTE: The option when the flag is 1 (varying nitrogen deposition data are used) is often employed when effects of growing atmospheric nitrogen on biosphere carbon fluxes are investigated.

#### **NDEP\_FILE block**

<EXAMPLE> NDEP FILE (keyword – do not remove) Ndep Galloway 1860-2050 (name) atm. nitrogen deposition file <END EXAMPLE>

The section NDEP FILE has one line that contains the name of the file with atmospheric nitrogen deposition data <*ndep\_name*> for one or multiple years.

NOTE: this is not the absolute name of the file, there will be a suffix added to it in the following way:

*<ndep\_name>\_<ncol>x<nrow>.flt* 

More on the structure of these files read in the chapter "Atmospheric Nitrogen Deposition Data Files".

#### **CO2\_DIR block**

```
<EXAMPLE> 
CO2_DIR (keyword – do not remove) 
../DATA/co2/ (path) 
<END EXAMPLE>
```
The section CO2\_DIR has one line that contains the path to the directory where the atmospheric  $CO<sub>2</sub>$  concentrations data files are stored.

#### **CO2\_CONTROL block**

```
<EXAMPLE>
```

```
CO2_CONTROL (keyword – do not remove) 
1 (flag) 0=constant 1=file for CO2 
283.0 (ppm) constant atmospheric CO2 concentration 
<END EXAMPLE>
```
The section CO2 CONTROL has the following two lines:

1. flag  $(0,1)$  controlling  $CO<sub>2</sub>$  concentration: 0=constant, 1=varying using values that will be read in from a file

2. the value to use for constant  $CO<sub>2</sub>$  concentration (ppm), if the line 1 contains 0

NOTE: When the flag is set to 0, then the value from line 2 sets the constant  $CO<sub>2</sub>$ level for the entire simulation. When the flag is set to 1, the value in line 2 is ignored but the file in CO2 FILE block is used for reading annual time series of  $CO<sub>2</sub>$ concentration.

NOTE: The flag set to 1 option is used when effects of growing atmospheric  $CO<sub>2</sub>$  on biosphere carbon fluxes are investigated.

#### **CO2\_FILE block**

```
<EXAMPLE> 
CO2_FILE (keyword – do not remove) 
co2_CarboeuropeIP_allyears_1800-2007 (name) atm. CO2 file 
<END EXAMPLE>
```
The section CO2 FILE has one line that contains the name of the file with  $CO<sub>2</sub>$ concentration data *<co2\_name>* for multiple years.

NOTE: this is not the absolute name of the file, there will be a suffix added to it in the following way:

*<co2\_name>.flt* 

More on the structure of these files read in the chapter "Atmospheric CO2 Concentration Data Files".

#### **OUTPUT\_CONTROL block**

```
<EXAMPLE> 
OUTPUT CONTROL (keyword - do not remove)
0 (flag) 1 = write daily output 0 = no daily output
1 (flag) 1 = write monthly output 0 = no monthly output 
0 (flag) 1 = write annual output 0 = no annual output
<END EXAMPLE>
```
Formats of model output files are defined in this block. There are three formats of model output available: daily, monthly, and yearly fields.

The section OUTPUT CONTROL has the following three lines:

1. flag (1 or 0) to write (1) or not write (0) a binary output file with daily values

2. flag  $(1 \text{ or } 0)$  to write  $(1)$  or not write  $(0)$  a binary output file with monthly values

3. flag (1 or 0) to write (1) or not write (0) a binary output file with annual values

NOTE: If any of the output formats is chosen (respective flag is set to 1) all model output parameters defined in OUTPUT\_INDX block will be written in this format.

NOTE: There is no option of defining the output format for each model parameter individually! If several model parameters are required in different output formats, all parameters should be written out in all relevant formats and then the necessary ones could be selected.

## **OUTPUT\_INDX block**

```
<EXAMPLE>
```

```
OUTPUT_INDX (keyword – do not remove) 
3 (int) number of daily variables to output 
620 (int) index number of the 1st output parameter 
621 (int) index number of the 2d output parameter 
627 (int) index number of the 3d output parameter 
<END EXAMPLE>
```
The number of lines in the OUTPUT\_INDX block can vary depending on the number of output variables requested, as follows:

- 1. the number of output variables requested. This value should be >0
- 2. the index number for the first requested output variable <*param\_id*>
- 3. the index number for the second requested output variable <*param\_id*> 4. ...

The names of the output files will be generated automatically in the following way:

- *BGCflx\_*<*lc\_name*>\_*day\_<outyr1>-<outyr2>.<param\_id>.d* (daily)

- *BGCflx\_*<*lc\_name*>\_*mon*\_*<outyr1>-<outyr2>.<param\_id>.d* (monthly)

- *BGCflx\_*<*lc\_name*>\_*ann*\_*<outyr1>-<outyr2>.<param\_id>.d* (yearly)

The output files will be created and saved in the runtime directory defined in the RUN DIR block.

NOTE: Index numbers of model parameters <*param\_id*> can be found in Appendix "Index Numbers and Types of Temporal Aggregation for Output Variables".

NOTE: Information given in this block is only relevant for the normal run, not for the spinup run. In the spinup run no output files, except of the restart file, are created.

## **END\_INIT block**

<EXAMPLE> END INIT (keyword – do not remove) <END EXAMPLE>

This block indicates the end of the initialisations file.

## **Restart Files**

The simplest model run is the spinup simulation that does not generate any model output file but creates the intermediate file – restart file. This file contains values of C/N pools for different parts of ecosystem from the last simulated moment for the part of the global domain defined in SUB\_MAP block. This restart file is used as an input file in the following normal model simulation. Values of C/N pools are read in from the restart file and used to initialise the corresponding variables at the beginning of the normal simulation.

The parameters saved in the restart file are listed in the Appendix "Fields in Restart File".

Restart data fields are stored in a binary double precision (8 byte) file. The file contains data for all grid cell of the model domain and contains a matrix of the following structure:

C/C++: restart\_data\_struct restart[<*nrow*>][<*ncol*>]; Fortran: restart\_data\_struct restart[<*ncol*>, <*nrow*>]

The structure *restart\_data\_struct* is described in *bgc\_struct.h* source file.

## **Meteorological Fields Files**

The daily averaged meteorological fields from the National Center for Enviromental Prediction (NCEP) reanalysis (Kalnay et al., 1996), are used to drive the model. The original data are available on the 1.8x1.8 degree spatial resolution and are stored in NCDF-format files in the NCEP database (dataset ds090.0). The meteorological data was pre-processed and saved in binary files with the spatial resolution of 1x1 degree. In order to save disk space and operational memory meteorological data fields are stored in 2 byte integer format. However, the precipitation and temperature data are needed with a higher precision. For this purpose the precipitation (*prate)*, maximum and minimum temperature (*tmax*, *tmin*) fields were multiplied with a *Scaling Factor* and then the resulted numbers were rounded to integer values. The *Scaling Factor* for *prate* is 1000, for *tmax* and *tmin* it is 100.

The meteorological data files have following names:

- *prate.<yr>.1deg.2byteInt* – precipitation rate [cm \* 1000]

- *rhum.<yr>.1deg.2byteInt*  air relative humidity [%]
- *tmax.<yr>.1deg.2byteInt*  maximum daily temperature [°C \* 100]
- *tmin.<yr>.1deg.2byteInt*  minimum daily temperature [°C \* 100]
- *dswrf.<yr>.1deg.2byteInt* downward shortwave radiation fraction [Watt m-2]
- where *yr* = 1948 .. 2007 year.

These files contain daily data for one year *<yr>* each in the binary format and have the temporal resolution of 1 day and the spatial resolution of 1 degree. Each file contains a matrix of the following structure:

C/C++: short metfield [nrow] [ncol] [nday]; Fortran: integer metfield [nday, ncol, nrow] where *nday* = 365 – number of days, *ncol* = 360 – number of columns,

*nrow* = 180 – number of rows.

NOTE: The structure of the meteorological data files is the same as for daily output files (Figure 2).

## **Land Surface Data Files**

Each model simulation requires the following seven files:

- *albedo\_360x180.flt* shortwave albedo [fraction]
- *elevation\_360x180.int* digital elevation [m]
- *landcover\_360x180.int*  land cover type [type]
- soil\_depth\_360x180.flt effective soil depth [m]
- *sand\_360x180.int* percentage of sand in soil [%]
- *clay\_360x180.int* percentage of clay in soil [%]
- *lat\_360x180.flt* latitudes of grid cells [degree]

The data of surface characteristics was obtained from different sources listed in Table 1.

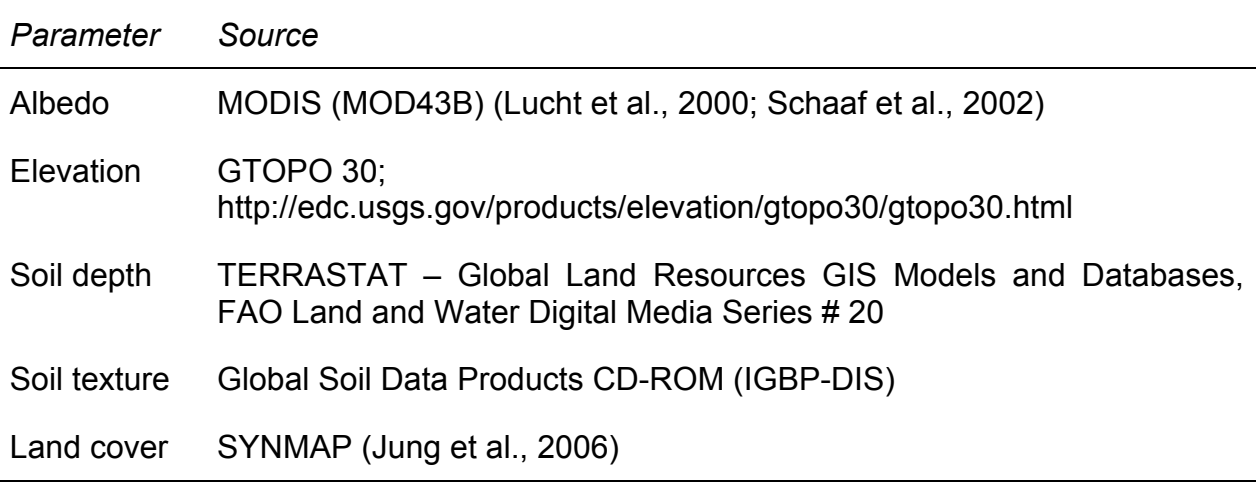

Table 1. Model input data (land surface, climate data, atmospheric  $CO<sub>2</sub>$  concentration, **atmospheric nitrogen deposition and nitrogen fertilization) used by the terrestrial ecosystem models in this study** 

These files contain data fields on the spatial resolution of 1 degree in the binary format and have. Each file contains a matrix of the following structure:

C/C++: float or short surfacefield [nrow] [ncol]; Fortran: real\*4 or integer surfacefield [ncol, nrow]

For the surface albedo, latitude, and soil depth the data are stored in floating point 4 byte format (file extension *\*.flt*). For the elevation, land cover, clay and sand percentage 2 byte integer format is used (file extension *\*.int*).

NOTE: The effective soil depth is corrected for the rock fraction. The sand and clay percentage are given by volume in rock-free soil.

NOTE: The site latitude is in scale (- for S.Hem.).

NOTE: The percent of silt in soil texture is not required as the model input. It is calculated within the model as silt  $[%]$  = 100% - sand  $[%]$  – clay  $[%]$ .

# **EcoPhysiological Constants Files**

There are eight files with ecophysiological constants for different plant functional types supplied for this release of the model. These are ASCII files and can be viewed and edited in most common text processors. Each such file defines the ecophysiological characteristics of the vegetation type being simulated. It is kept separate from the initialization file so that multiple initialization files can reference the same ecophysiological constants without cutting and pasting. Ecophysiological parameters used in the model are listed in Table 2.

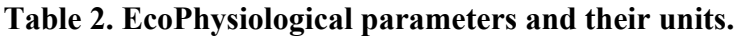

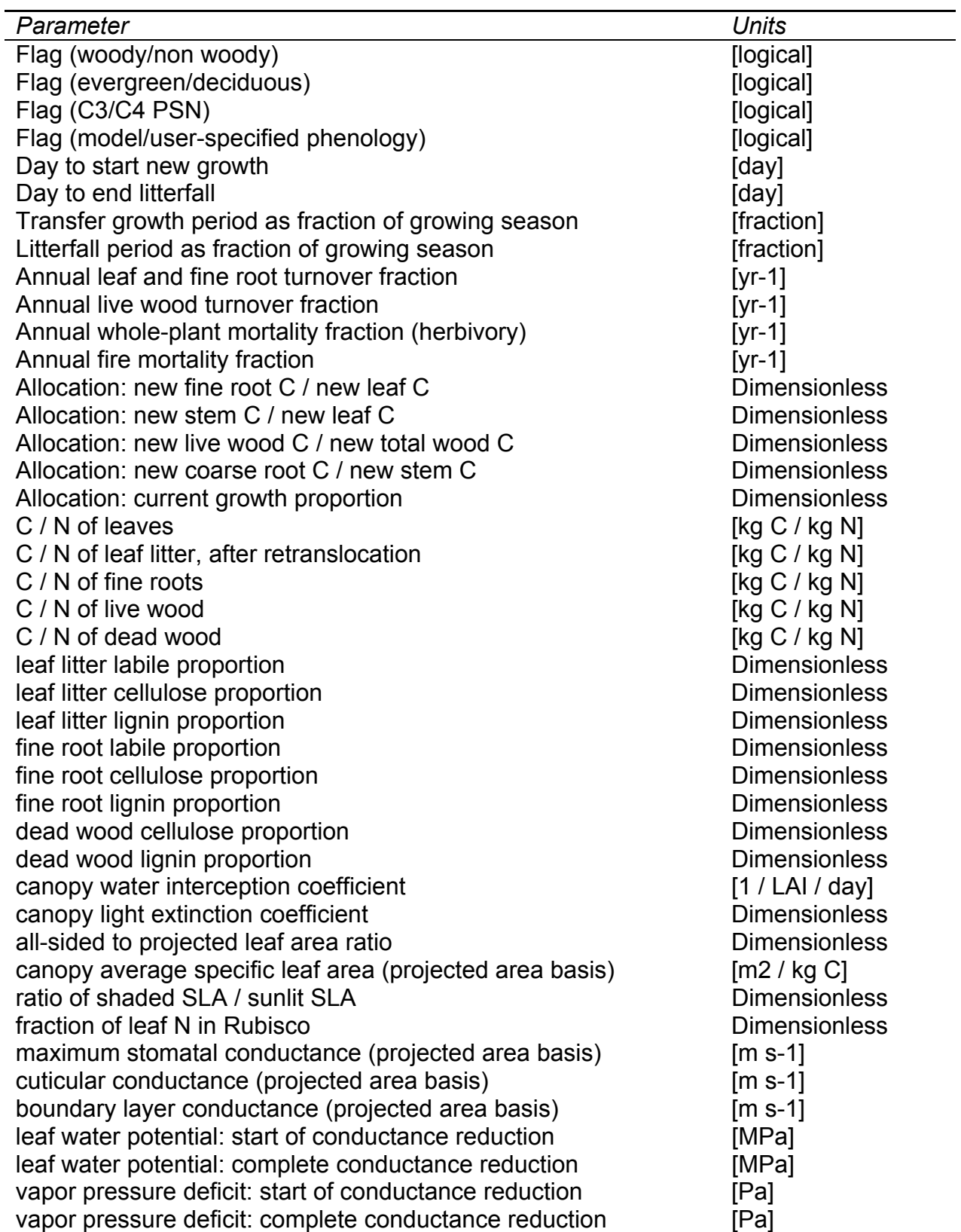

NOTE: all \*.epc files must have the same parameter lines, in the same order, but that not all lines are relevant to all vegetation types. Lines marked with (\*) before the units in the default \*.epc files indicate an irrelevant parameter for that vegetation type, and any numeric value can be substituted in these places without effect.

Further information about \*.eps files you can find in the "BiomeBGC User's Guide" (http://www.ntsg.umt.edu/models/bgc/, Downloads).

## **Atmospheric Nitrogen Deposition Data Files**

These atmospheric nitrogen deposition data was taken from the work of Galloway (2004) and stored in the file *Ndep\_Galloway\_1860-2050\_360x180.flt* 

Each value represents the total wet+dry atmospheric nitrogen content [kg m-2 yr-1] for a particular location and time. This file contains data for several years *<nyear>* in the binary format and has the temporal resolution of one year and the spatial resolution of 1 degree. It contains a matrix of the following structure:

```
C/C++: typedef struct 
     { 
            short year;
            float value[nrow][ncol];
     } record
    record ndepfield [nyear]; 
Fortran: type 
             integer :: year 
             real*4 :: value[ncol, nrow] 
    end type record
    record ndepfield [nyear]
```
where

*nyear* = 2050-1860+1 = 191 – number of years in the data file, *record* – structure of two record fields <*year*> and <*value*> .

NOTE: *Ndep\_Holland\_2kgha-1yr-1.flt* – an additional file supplied for the current model release. This file contains preindustrial constant atmospheric nitrogen content [kg m-2 yr-1] estimated in the work of Holland et al. (1999). This data contains only one year record referenced to 1800 and can be used in the spinup simulation.

## Atmospheric CO<sub>2</sub> Concentration Data Files

The  $CO<sub>2</sub>$  concentrations data was provided by the CARBOEUROPE-IP Project Database (http://www.carboeurope.org/) and is stored in the file *co2\_CarboeuropeIP\_1800-2007.flt* 

Each value represents the global average concentration [ppm] in the well mixed atmosphere of a certain year *<yr>* and is used uniformly for one simulated year *<yr>* for all grid cells of the model. The file contains an array of the following structure:

```
C/C++: typedef struct 
      { 
                short year; 
                float value; 
      } record
     record co2field [nyear]; 
Fortran: type 
                integer :: year 
               real*4 :: value 
     end type record
     record co2field [nyear]
where 
nyear – number of years in the data file; nyear = 2007-1800+1 = 208, 
record – structure of two record fields <year> and <value> .
```
## **Output Files**

GBIOME-BGCv1 produces only one type of output - binary output files controlled through the initialization file with information from OUTPUT\_CONTROL and OUTPUT INDX. This is the most flexible output mechanism, since the user can control exactly for which model variables to create the output files, and what time resolution to use for these variables.

File names of the output files are generated by the model code according to the following template:

- *BGCflx\_*<*lc\_name*>\_*day\_<outyr1>-<outyr2>.<param\_id>.d* (daily)

- *BGCflx\_*<*lc\_name*>\_*mon*\_*<outyr1>-<outyr2>.<param\_id>.d* (monthly)

- *BGCflx\_*<*lc\_name*>\_*ann*\_*<outyr1>-<outyr2>.<param\_id>.d* (yearly)

where

*outyr1* – first year of output,

*ouyr2* – last year of output,

*param\_id* – number of the model parameter for output

These files contain data for several years *<nyr>=<outyr2>-<outyr1>+1* in the binary format and have the temporal resolution of one day, one month, or one year and the spatial resolution of the model domain. Each file contains a matrix of data of the following structure:

```
C/C++: float outputfield [nrow] [ncol] [nout];
Fortran: real*4 outputfield [nout, ncol, nrow]
where 
nyear = <yr2>-<yr1> - number of simulated years for output, 
nout = nyear * nday – number of days in the daily output file, 
nout = nyear * 12 – number of months in the monthly output file, 
nout = nyear – number of years in the yearly output file.
```
All model output data are stored in floating point 4 byte format (*\*.flt*).

These are not text files, and you will not be able to read them with a text editor or word processor. Instead, they are data files containing values of the output variables in

binary format. Each value is written as a single-precision IEEE floating point binary number using 4 bytes of storage per number. These values can be read directly using a simple code written in C/C++, FORTRAN, BASIC, PASCAL, and other programming languages. They can also be read by many commercially available software packages typically those that specialise in manipulating large multi-dimensional data sets (IDL, R, Mathematica, etc.). There are lots of other possibilities for reading these files, and you might want to consult with a computer programmer about the methods best suited for the kind of analysis you want to do.

NOTE: an output value of -9999.00 (or -999999.0) indicates there was no normal run performed for the corresponding model grid cell. There are two reasons for this:

1. The grid cell is in the ocean i.e. it has land cover type "water"

2. The model failed to perform a successful normal simulation due to a nonpermitted combination of the input data

In order to read the binary files, you need to know how output values are ordered in the file. For a better understanding of the output file structure, study carefully the following example.

Consider a single simulation over 10 years, for which the user requested three output variables in daily, monthly and annual output format. Below is the corresponding example of relevant sections in the initialisation file:

#### <EXAMPLE>

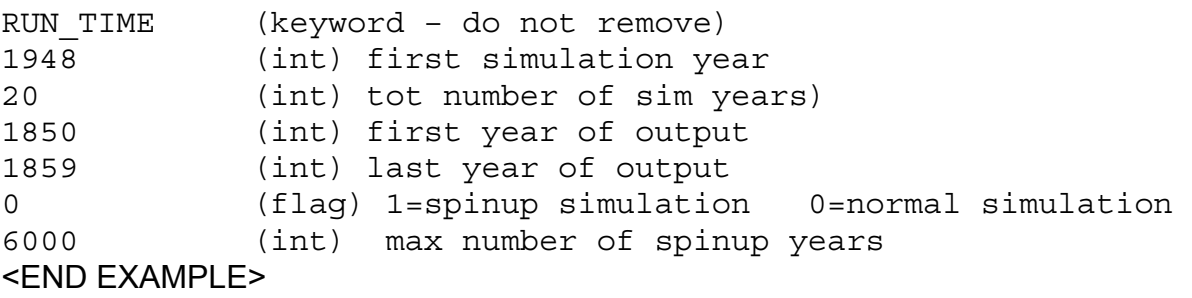

The line 2 indicates that the simulation will be performed for 20 years starting from year 1948 until year 1948+20 = 1968. The simulation starts in 1948 on January 1st at 00:00, and stops in 1968 on January  $1<sup>st</sup>$  at 00:00. The simulation does not cover the year 1968.

The lines 3 and 4 indicate the first and the last years of model output. In the given example, the model output is written for 10 years starting in 1850 on January 1<sup>st</sup> at 00:00 and ending in 1860 on January 1<sup>st</sup> at 00:00. The last simulated year is 1959.

The line 5 indicates that the normal simulation not the spinup simulation is performed.

```
<EXAMPLE>
```

```
OUTPUT CONTROL (keyword – do not remove)
1 (flag) 1 = write daily output 0 = no daily output 
1 (flag) 1 = write monthly output 0 = no monthly output 
1 (flag) 1 = write annual output 0 = no annual output
<END EXAMPLE>
```
The lines 1, 2, and 3 indicate that the user requested daily, monthly, and yearly output, respectively.

## **OUTPUT\_INDX block**

```
<EXAMPLE> 
OUTPUT_INDX (keyword – do not remove) 
3 (int) number of daily variables to output 
620 (int) index number of the 1st output parameter 
621 (int) index number of the 2d output parameter 
627 (int) index number of the 3d output parameter 
<END EXAMPLE>
```
The lines 2, 3, and 4 contain the indices of the three output parameters requested by the user.

Nine binary output files will be created for this simulation: three files for daily output, three files for monthly output, and three files for yearly output. Names of the output files are listed below:

*BGCflx\_lc1\_day\_1850-1859.620.d BGCflx\_lc1\_day\_1850-1859.621.d BGCflx\_lc1\_day\_1850-1859.627.d BGCflx\_lc1\_mon\_1850-1859.620.d BGCflx\_lc1\_mon\_1850-1859.621.d BGCflx\_lc1\_mon\_1850-1859.627.d BGCflx\_lc1\_ann\_1850-1859.620.d BGCflx\_lc1\_ann\_1850-1859.621.d BGCflx\_lc1\_ann\_1850-1859.627.d* 

Values of each output parameter on each chosen temporal resolution will be written into one separate file. Each file contains a three-dimensional array of values for the respective output parameter.

The first dimension is the time. There are <*nout>* values written for each *<ncol>* and *<nrow>* of the model domain. The value *<nout>* depends on the type of model output specified by user:

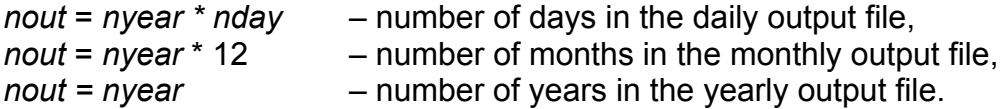

The structure of the binary file can be represented on Figure 2.

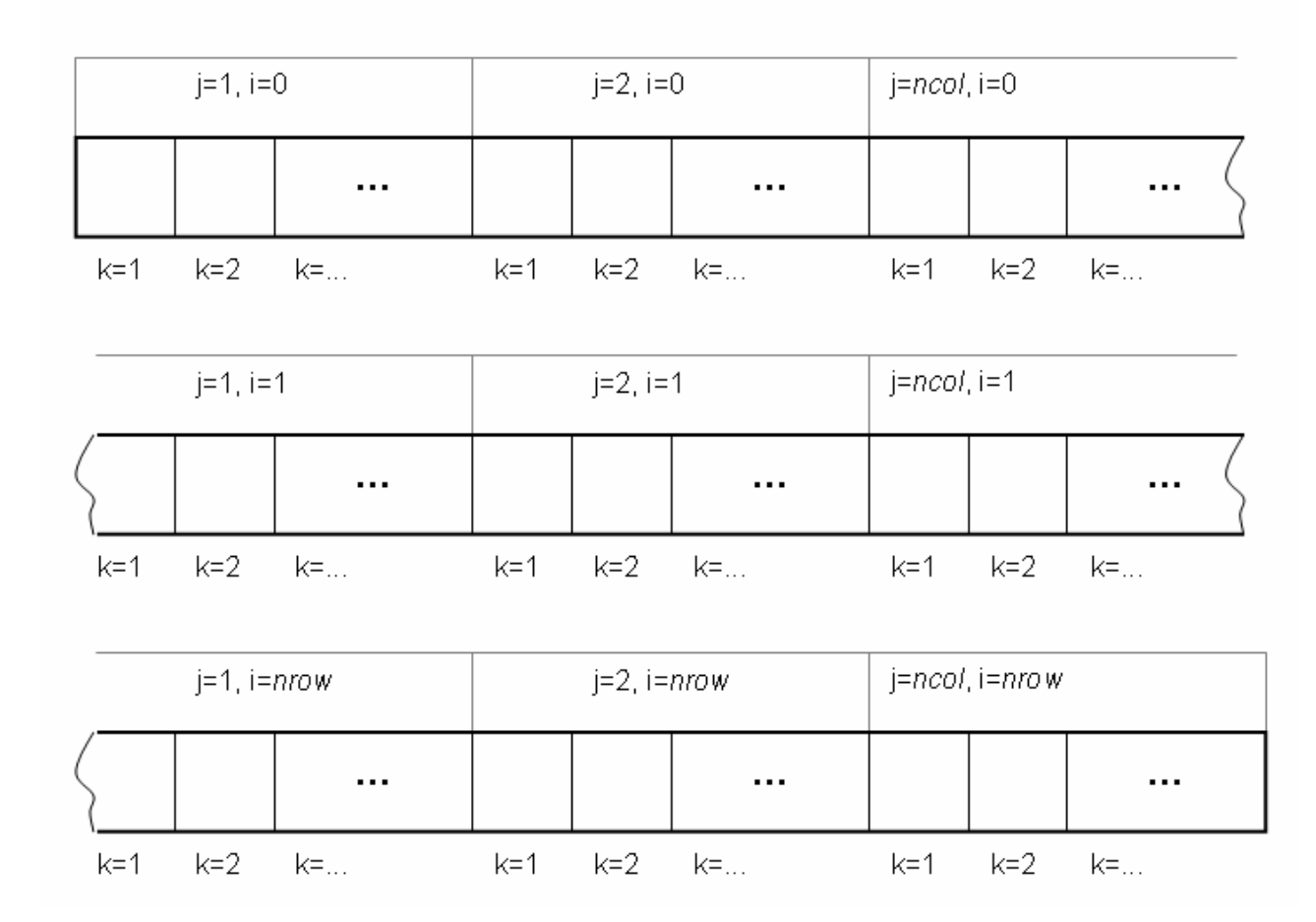

#### **Figure 2. Schematic representation of the structure of an output file: k = 1..nout - time**  index (day  $\vert$  month  $\vert$  year),  $j = 1$ ..ncol – column index (longitude direction),  $i = 1$ ..nrow **row index (latitude direction).**

Values are stored sequentially in the file as dictated by *<nout>*, *<ncol>*, *<nrow>* dimensions. As an example, for the daily output file, the first *nout* = (1859- 1850+1)\*365*=* 3650 values in the file correspond to for the model's grid cell in row 1 and column 1. The next 3650 values correspond to the grid cell in row 1 and column 2, etc. After all values for row 1 the values for the row 2 follow in the same sequence, etc.

Values of output parameters are stored in standard units as listed in *output map struct init.c* source file. However, when the monthly or yearly format of the output is requested, the daily values of respective parameters are aggregated in three different ways:

- averaged daily values over each monthly | year

- total sum of daily values over each month | year

- last day value of each month | year

Depending on the type of the requested model parameters different aggregation routines are applied to them as shown in Table 3.

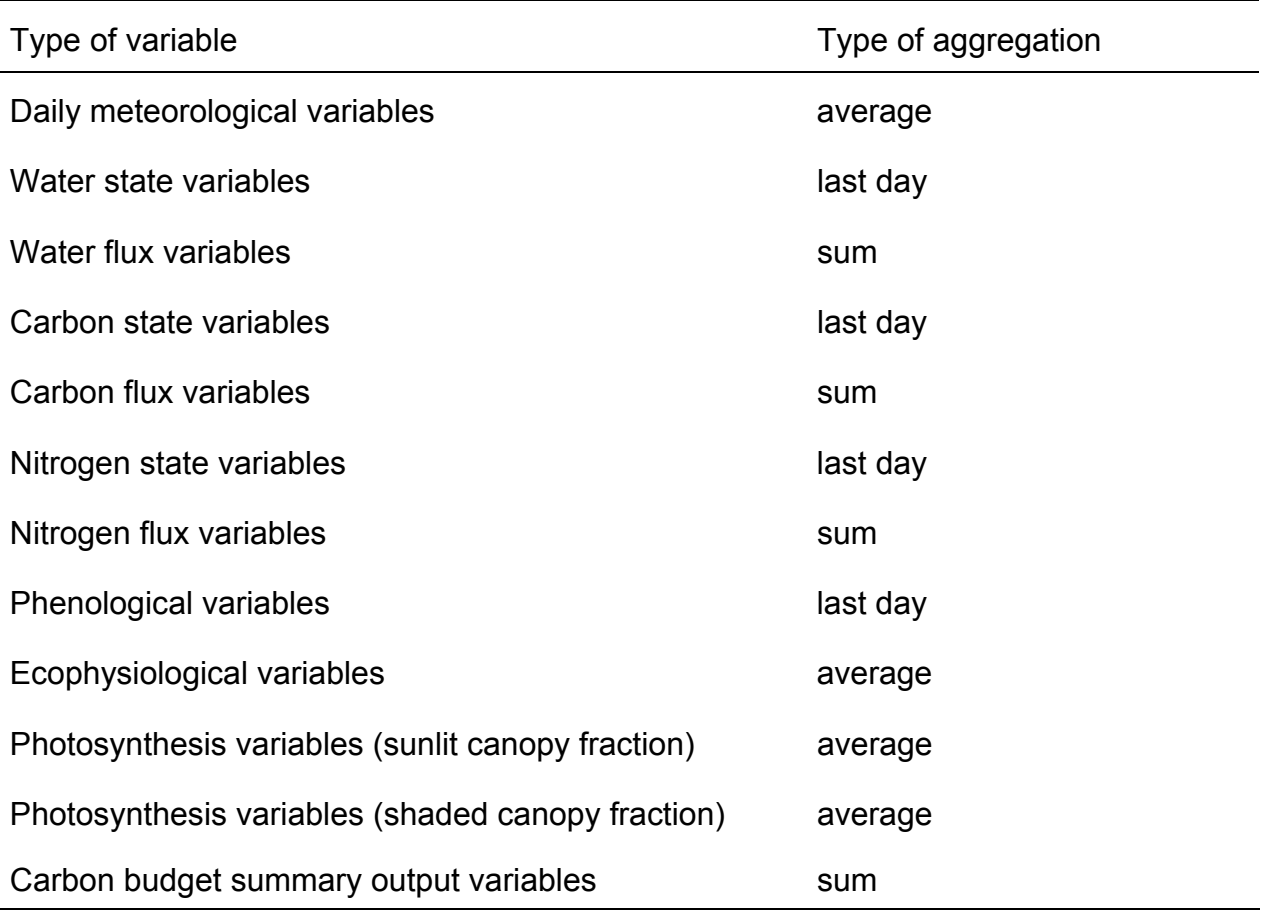

## **Table 3. Types of output aggregation for different groups of model parameters.**

## **Important Note: Leap Years**

The BIOME-BGC code assumes that all years have 365 days, so meteorological data files should be edited to remove one day from leap years. Usually the 31<sup>st</sup> December is removed.

# *MODEL'S COORDINATE SYSTEM*

As GBIOME-BGCv1 includes no horizontal exchange between grid cells of the model domain, therefore there are no restrictions on the surface projections for the model input data. The model runs pixel-by-pixel on supplied meteorological and surface input data. By default and historically the Plate Carrée projection is used. This projection was chosen because most of the required model input data are available on this projection. However, there is no restriction fro the projections choice as soon as all input data will be on the same projection.

NOTE: All model input data should contain the same region on the same projection with the same spatial resolution.

NOTE: If use another projection, make sure that relevant changes are made to the file with latitude data (*lat\_360x180.flt*). This data will be used for calculating day length – an important parameter in calculations of daily carbon and water fluxes.

Model input data that are supplied for the present release of the model have the following format:

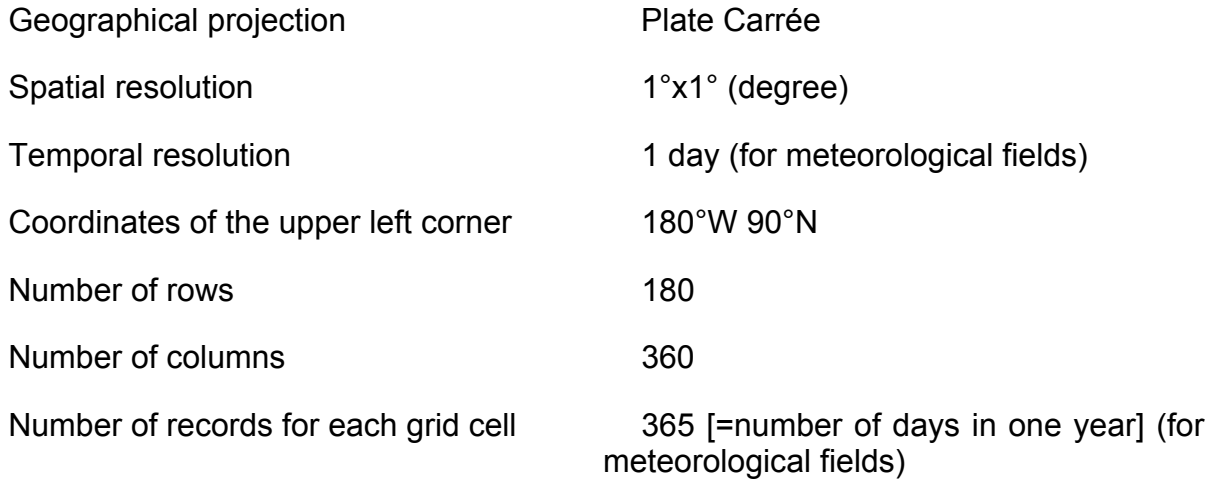

The correspondence between the geographical coordinates and the model grid coordinates is illustrated with the Figure 3: the first grid cell in the upper left corner of the model domain has coordinates of the grid (1,1) and corresponds to 180°W 90°N. The lowest right corner of the model domain has coordinates (360,180) and corresponds to 180°E 90°S. For this setup the GLOBAL\_MAP block looks like this:

<EXAMPLE> GLOBAL MAP (keyword - do not remove) 180 (int) tot number of rows in the model domain 360 (int) tot number of columns in the model domain <END EXAMPLE>

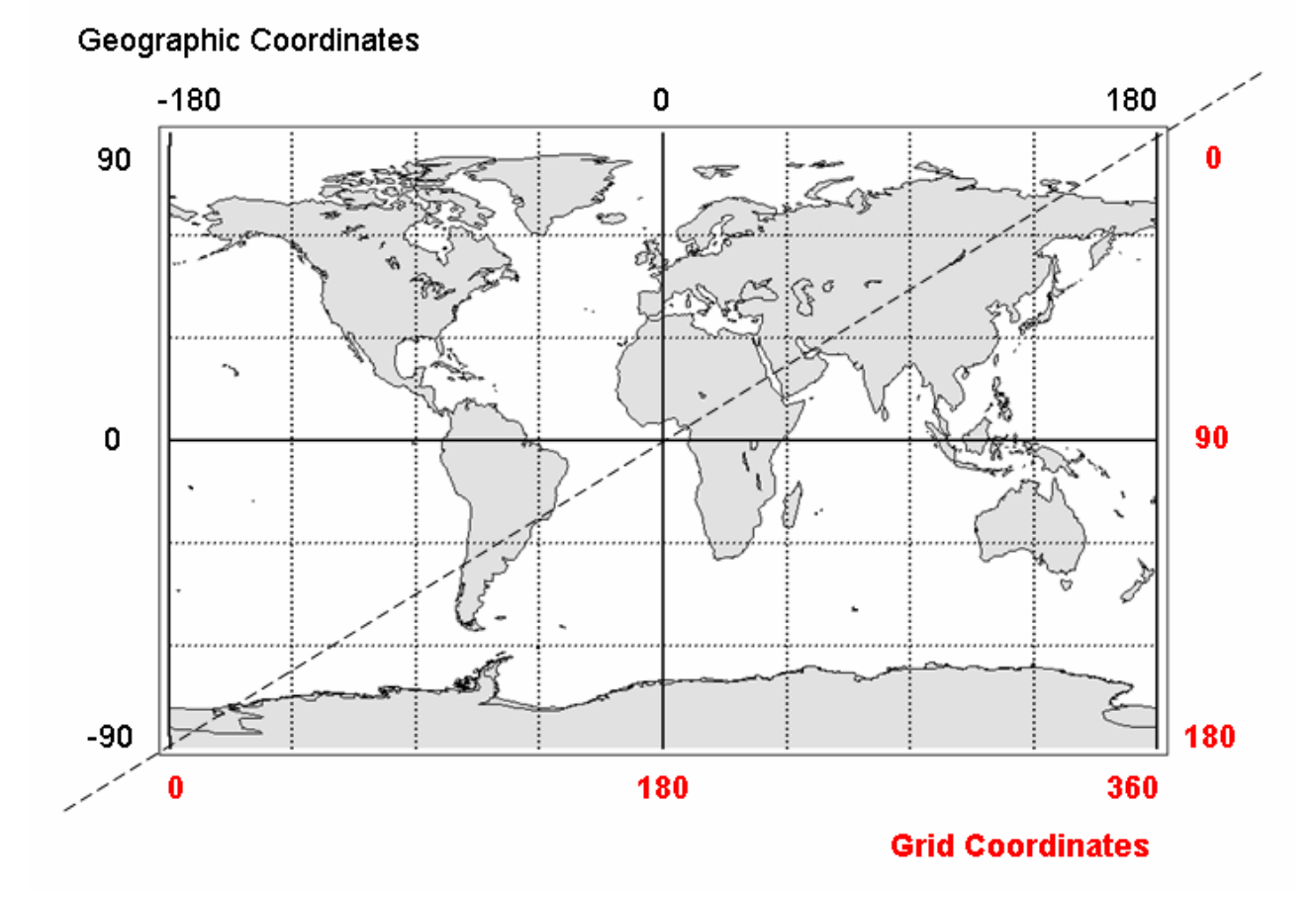

## **Figure 3. Correspondence between the geographical and grid coordinates of the model domain.**

In order to run the model for only a part of the global domain, one has to define the coordinates (grid coordinates) of the simulated region in the SUB\_MAP block. When doing a simulation for a region (<LonMin>,<LatMax>) – (<LonMax>,<LatMin>), grid coordinates for the region should be defined according to the following formula:

<*rowi*> = 90 – LatMax <*rowe*> = 90 – LatMax <*coli*> = 180 + LonMin

<*cole*> = 180 + LonMin

For example, the simulation will be performed for the European region (20°W, 80°N)  $-$  (40°E, 30°N), then:

```
<rowi> = 90 - (80) = 10<rowe> = 90 – (30) = 50
\text{<}coli\text{>} = 180 + (-20) = 160
<cole> = 180 + (40) = 220 
and the corresponding SUB_MAP block will look like:
```

```
<EXAMPLE>
```
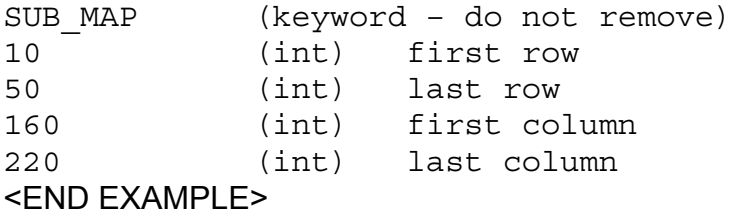

# *HOW TO COMPILE GBIOME-BGCv1*

The source code (Figure 4) of the model is written using standard attributes of the programming language *C* and can be compiled with any standard *C* compiler (1995 or later versions) for most available platforms.

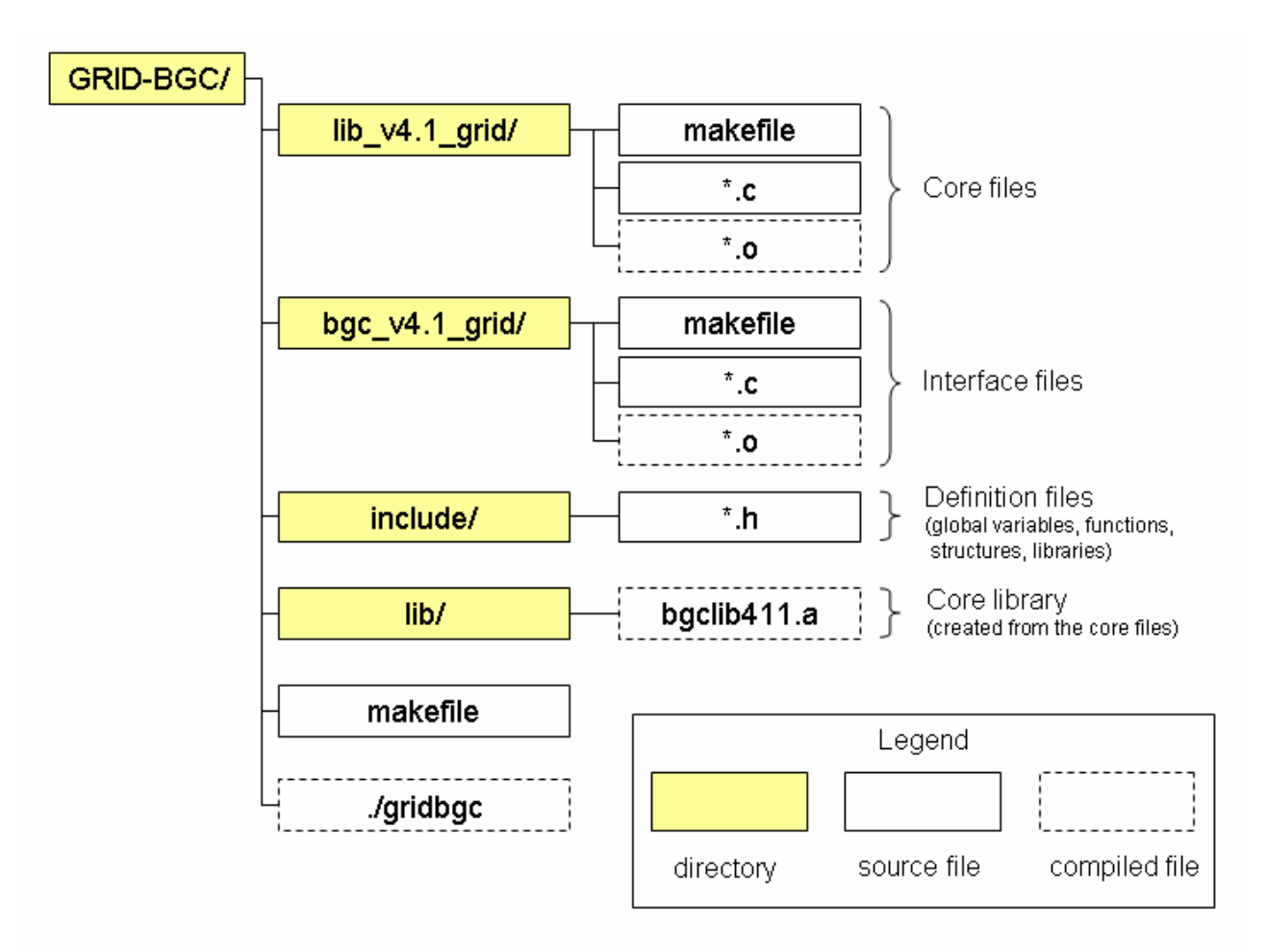

**Figure 4. Hierarchy of source directories and files.** 

## **UNIX compilation**

This code release comes with a set of *makefile*s that need some ajustments before you use them. The main *makefile* is in the subdirectory *GRID-BGC/*, and this does not need to be changed.

There are two other *makefile*s, one in the *GRID-BGC/lib\_v4.1\_grid*/ subdirectory and another in the *GRID-BGC/bgc\_v4.1\_grid*/ subdirectory that both need to be modified as follows:

- *1)* Change the *ROOTDIR* variable so that it reflects the pathname for the *GRID-BGC/* directory. For example, if the *GRID-BGC/* directory is located inside */Net/Groups/BSY/BSY\_2/BIOME-BGC\_PROG/*, then you should set the *ROOTDIR* to the path */Net/Groups/BSY/BSY\_2/BIOME-BGC\_PROG/GRID-BGC* in both subdirectory *makefile*s.
- 2) Change the name of the *C* compiler to a valid name for your system. Do this by editing the line in both subdirectory *makefile*s that begins with *'CC='*, setting

this variable to the name of your *C/C++* compiler. The name of C compiler for the Galactica Linux cluster at MPI-BGC is *'pgcc'*. Possible examples for the compiler name at a workstation Linux computer would be *'cc'*, *'gcc'* or others.

3) From the *GRID-BGC/* directory, issue the command *make*. This executes the *makefile*s in both subdirectories and if successful produces a new executable called *gridbgc* in the same directory *GRID-BGC/*.

## **PC compilation**

For the PC model release, move all of the source code in the *GRID-BGC/* directory (all *\*.c* and *\*.h* source files). Create a new project (console application) with an arbitrary name *<project name>* and open all model source file in this new project. You can generate an executable by compiling the source code with the Microsoft Visual *C/C++* compiler (version 6.0 or older). Selecting "*rebuild all*" from the "*Build*" menu will recompile the code, putting a new executable called *<project name>.exe* in the *<project name>/Release/* directory. There are many other compilers to choose from. Please contact your local PC system administrator for more information and help.

# *HOW TO RUN GBIOME-BGCv1*

The example simulation is a chain-simulation of one spinup and three normal simulations. Instructions for UNIX users (as an example) are given below. The GBIOME-BGCv1 grid runs in two steps:

- 1. spinup simulation
- 2. normal simulation (in three steps)

## **Spinup Simulation**

The first step is to run a spinup simulation that will start with very low initial levels of soil carbon and nitrogen and loop through the 10 years of selected<sup>1</sup> meteorological data many times until the total carbon levels stabilise. This simulation does not use any restart-input file, but it produces a restart-output file for use in the next step. The *spinup\_opt.ini* is can be found in the *INIFILE/* directory or in the Appendix "Initialisations File ".

## **(Unix Workstation)**

From the RUN/ directory, enter the following text at the command line and press enters:

*> ./grigbgc <Enter>* 

- *> GBIOME-BGC version 1*
- *> Copyright 2008, Kristina Trusilova, Max-Planck Institute for Biogeochemistry*
- *> Enter name of initialisations file:*
- *> ../INIFILE/spinup\_1800.ini <Enter>*

## **(Unix Cluster "Galactica")**

From the RUN/ directory, enter the following text at the command line and press enters:

>*submit\_spinup\_1800.csh* <Enter>

-

 $1$  because the spinup simulation generally covers 600-6000 years the meteorological data for this simulation should be representative for the long term climate. In the present model setup we suggest using 1968-1977 of NCEP Reanalysis daily data.

The script *submit\_spinup\_1800.csh* contains following commands:

<EXAMPLE> bsub "./gridbgc < spinup\_1800.in > spinup\_1800.log" <END EXAMPLE>

Where the file *spinup* 1800.in contains just one line of text with the full name of the initialisations file:

```
<EXAMPLE> 
/Net/Groups/BSY/BSY_2/BIOME-BGC_PROG/INIFILE/spinup_1800.ini 
<END EXAMPLE>
```
The file *spinup* 1800.log will be written during the model run. It contains some diagnostics and implementation time of the run, once it will be finished. If this file does not exist it will be created, if it exists it will be rewritten.

The command "*bjobs -u <user name>*" will give you the status of the submitted job and the command "*bkill <job ID>"* will terminate the job if necessary. More about working on the Galactica MPI-BGC cluster find on the web page of the institute or ask at the IT department.

NOTE: This particular spinup run should take not more than 6000 years to reach a steady state, after which the following message will be displayed or saved into the *spinup\_1800.log* file, after the simulation is completed:

- *> SPINUP: residual trend = 0.000212*
- *> SPINUP: number of years = 2640*

This indicates that the steady state requirement was met after 2640 years, and that there is still a slight trend in the total system carbon, in this case an increase of 0.000212 kg C m<sup>-2</sup> yr<sup>-1</sup>.

## **Normal Simulation**

The second step is to run a normal simulation. This simulation uses a restart-input file from the spinup run and creates all output files. If both flags (read restart file and write restart file) are set at 1 in the RESTART\_CONTROL block, a new restart-output file will be created after the normal simulation run. This file contains values of restart parameters from the last simulated moment. This file can be used as the restart-input file for the next normal simulation and so on.

NOTE: If you create a restart file during the normal simulation, please check the file paths to input and output restart files in the RESTART\_CONTROL block. They must differ by at least one symbol, otherwise you will get a "Segmentation error" during the simulation, because the program will try to read from and write to the same restart file.

For launching the normal simulation you have to repeat the same procedure like for the spinup simulation. The following example illustrates how to run the chain of three normal model simulations.

## **(Unix Workstation)**

*>./grigbgc <Enter>* 

- *> GBIOME-BGC version.1*
- *> Copyright 2008, Kristina Trusilova, Max-Planck Institute for Biogeochemistry*
- *> Enter name of initialisations file:*

*> ../INIFILE/normal\_1800-1859.ini <Enter>* 

After this simulation has been completed, start the next one and enter the name of the next initialisations file:

*> ../INIFILE/normal\_1860-1947.ini <Enter>* 

And after this one, start the last simulation with the third normal initialisations file: *> ../INIFILE/normal\_1948-2007.ini <Enter>* 

## **(Unix Cluster "Galactica")**

From the RUN/ directory, enter the following text at the command line and press enters:

>*submit\_1800-1859.csh* <Enter> >*submit\_1860-1947.csh* <Enter> >*submit\_1948-2007.csh* <Enter> Start each script once the previous one is completed. *EXAMPLES OF MODEL INPUT* 

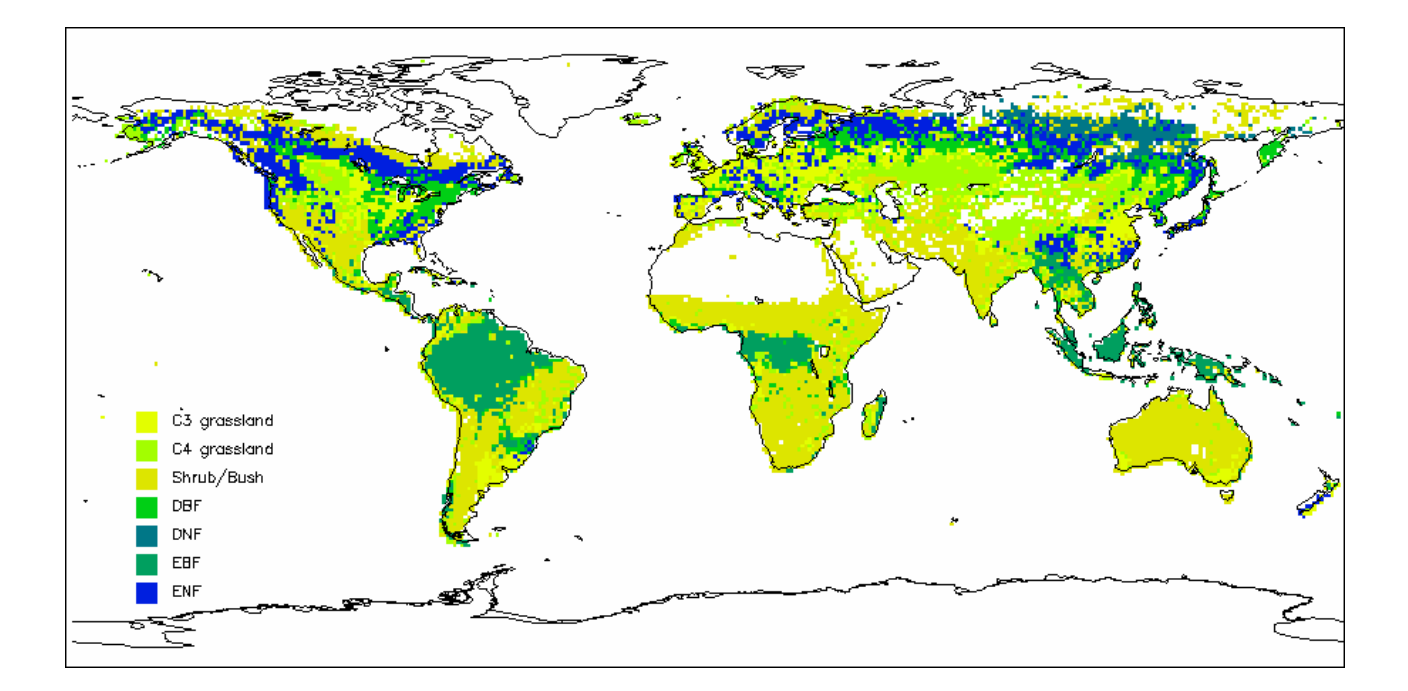

**Figure 5. Land cover map used in the test model simulations (Jung et al., 2006).** 

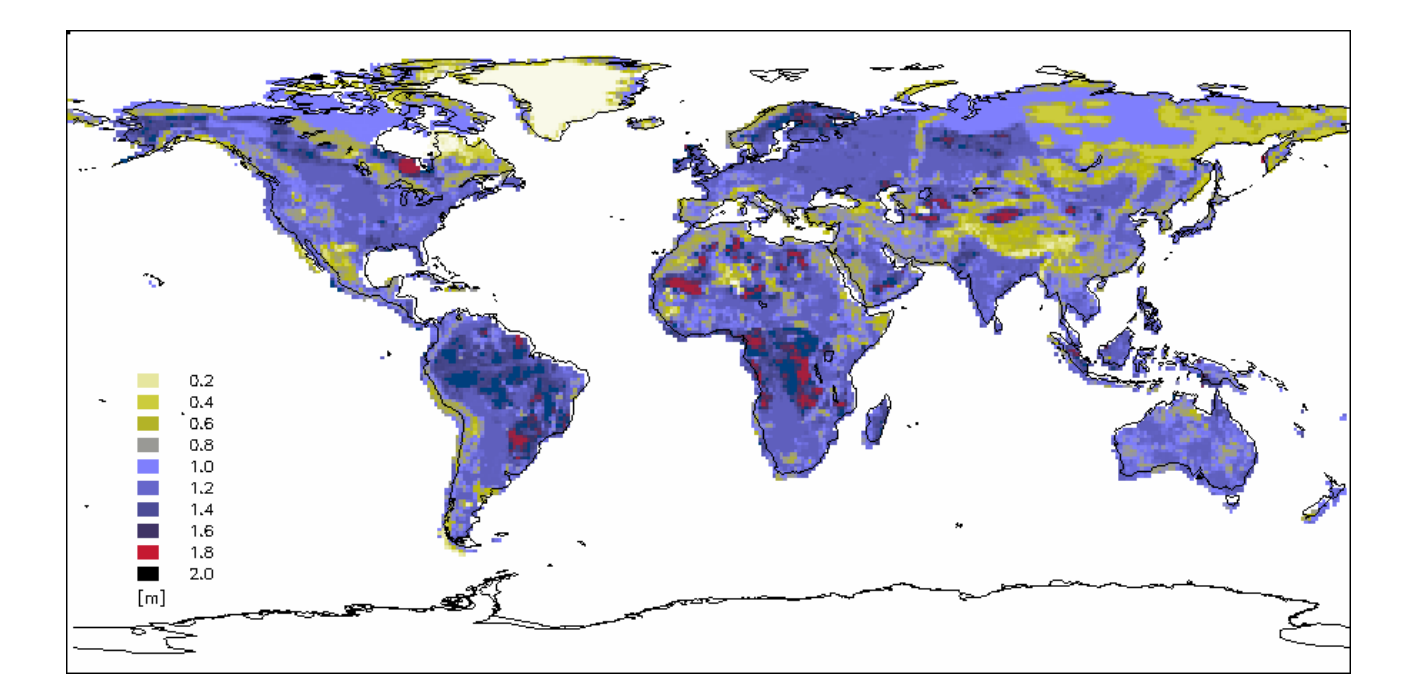

**Figure 6. Effective soil depth [m] (TERRASTAT – Global Land Resources GIS Models and Databases, FAO Land and Water Digital Media Series # 20).** 

# *EXAMPLES OF MODEL OUTPUT*

Global maps for GPP, NPP, RESPIRATION, and NEP as averages for last 10 years of spinup and 1990's.

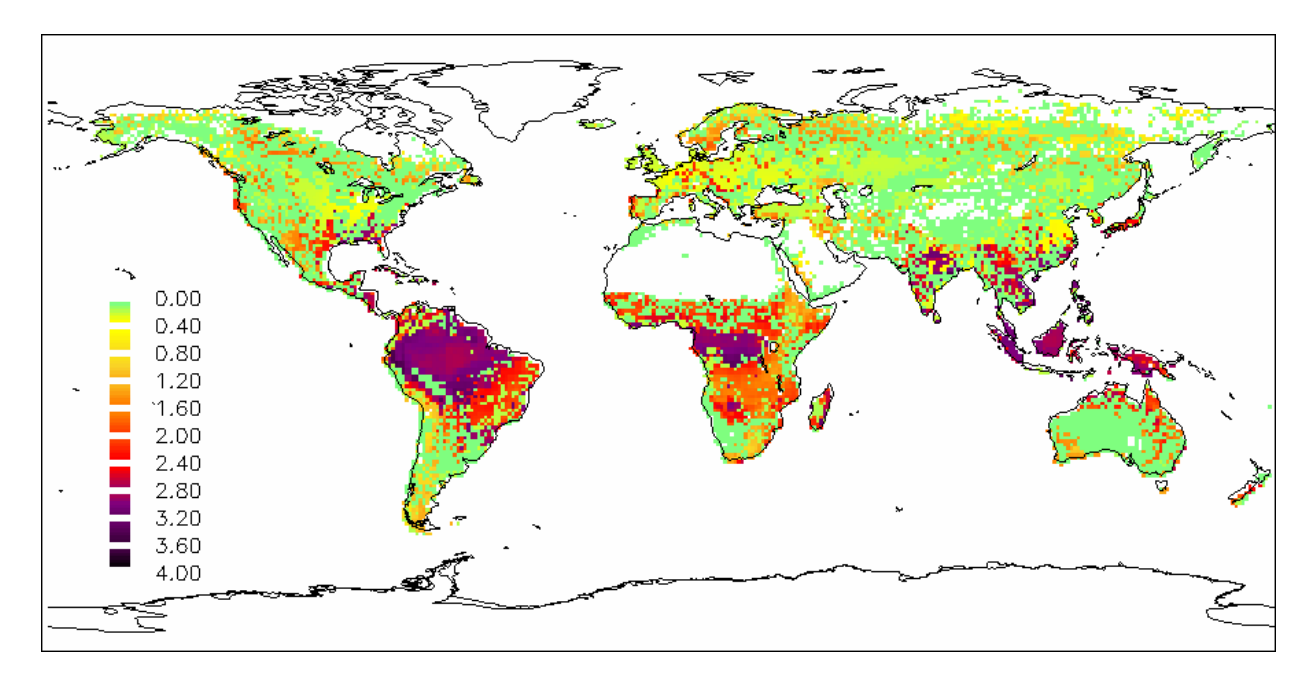

**Figure 7. Annual global GPP [kg C m-2 yr-1] average over 1990-1999.** 

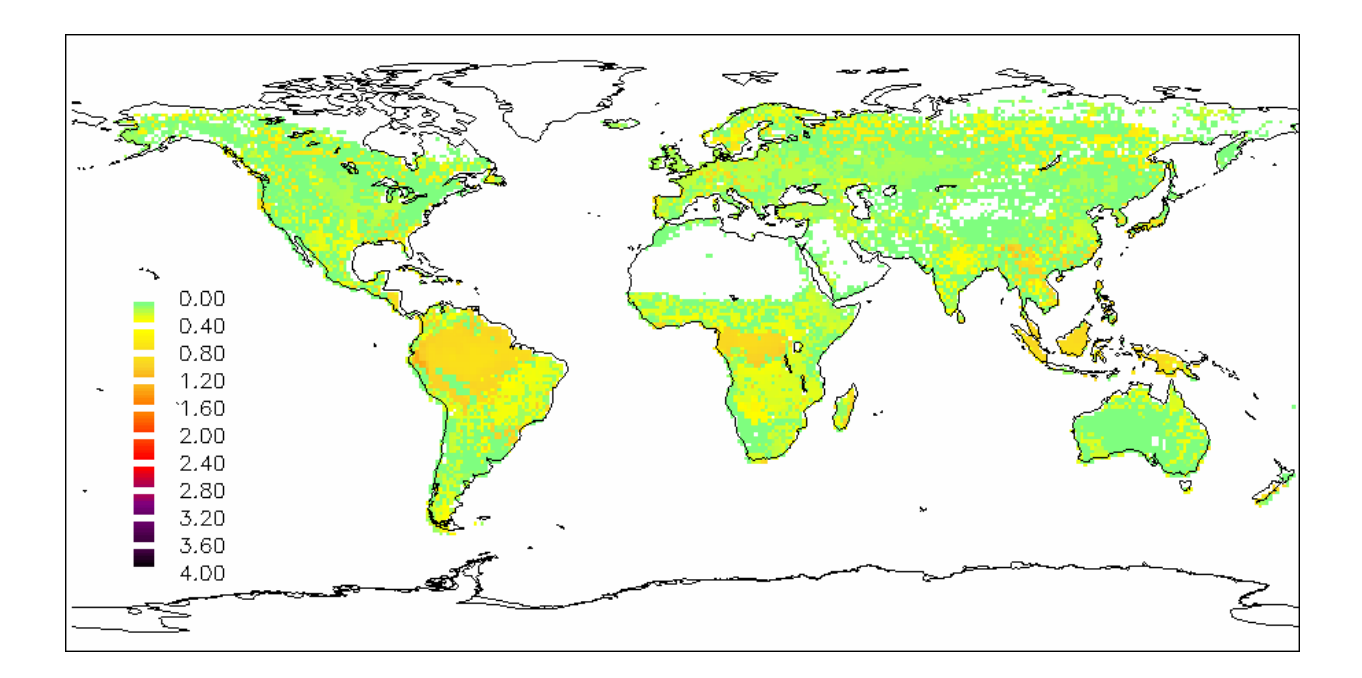

**Figure 8. Annual global NPP [kg C m-2 yr-1] average over 1990-1999 calculated as NPP = GPP-MR-GR.** 

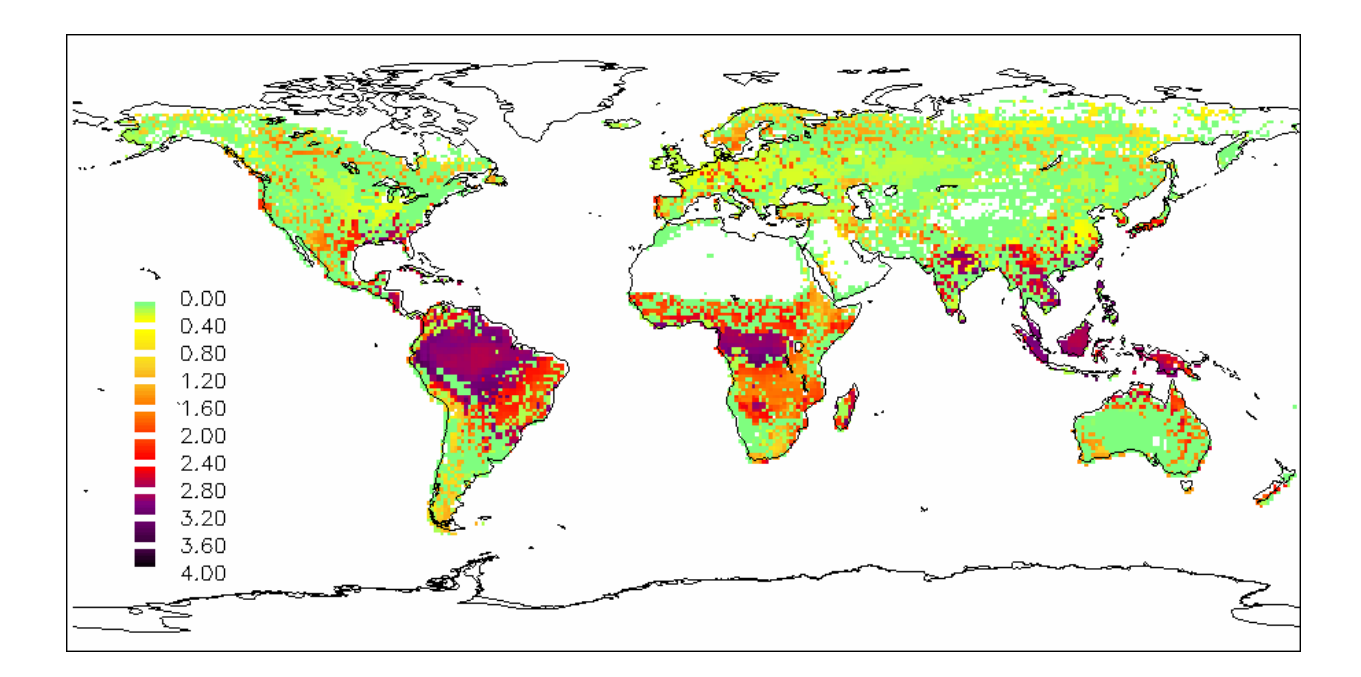

**Figure 9. Annual global total ecosystem respiration [kg C m-2 yr-1] average over 1990- 1999. The total ecosystem respiration includes three components: mortality respiration (MR), growth respiration (GR), and heterotrophic respiration (HR).** 

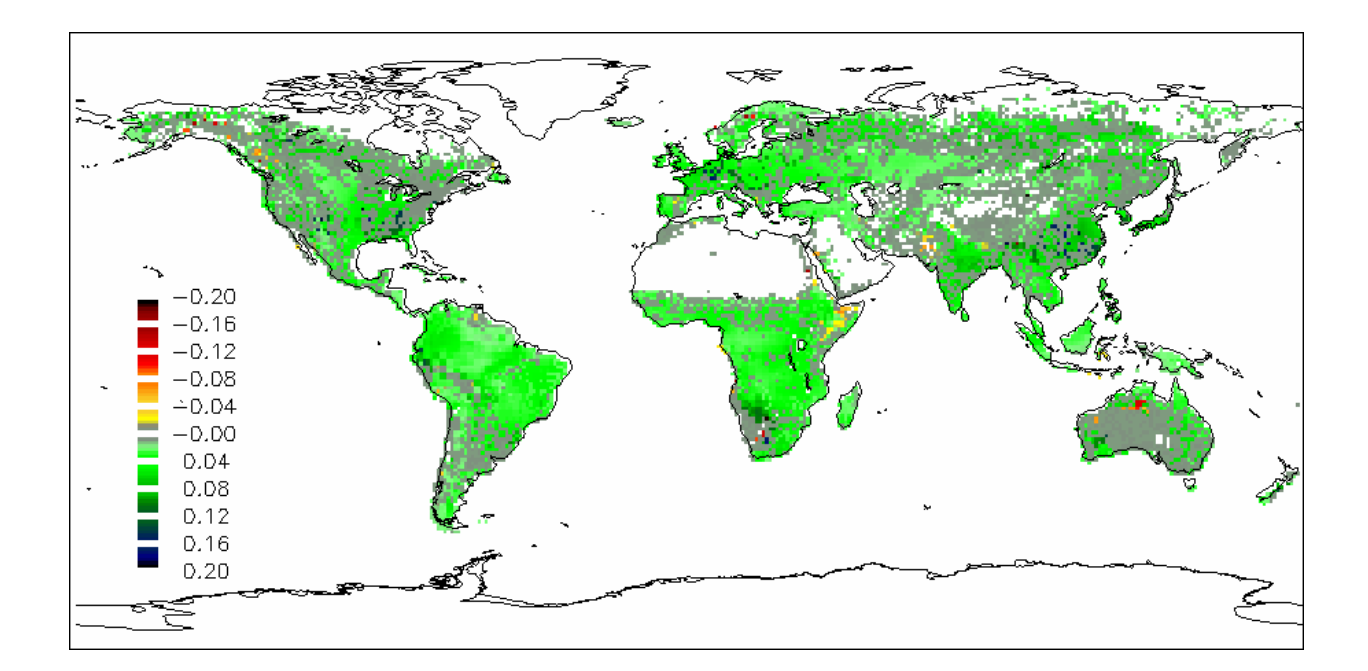

**Figure 10. Annual global NEP [kg C m-2 yr-1] average over 1990-1999 calculated as NEP = GPP-MR-GR-HR.** 

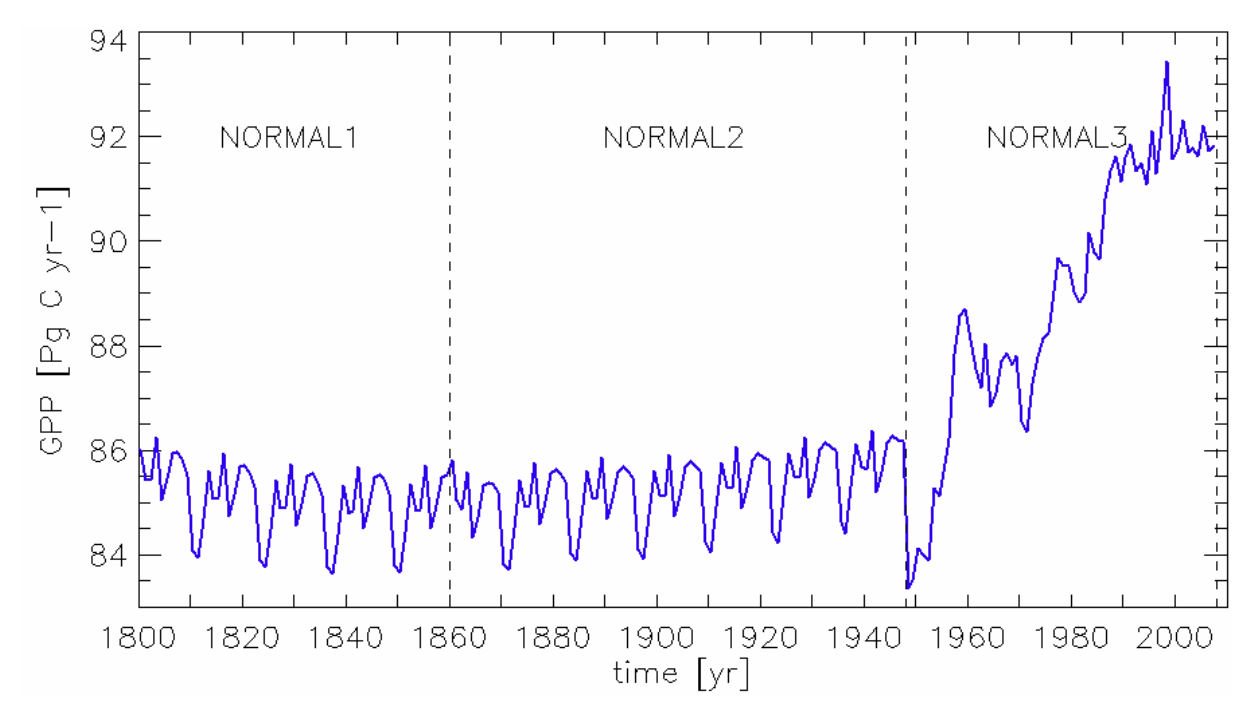

 **Figure 11. Total global GPP [PgC yr-1] in 1800-2007 calculated in a normal model run that was split in three steps: 1) NORMAL1 simulation for 1800-1859, 2) NORMAL2 simulation for 1860-1947, and 3) NORMAL3 simulation for 1948-2007.** 

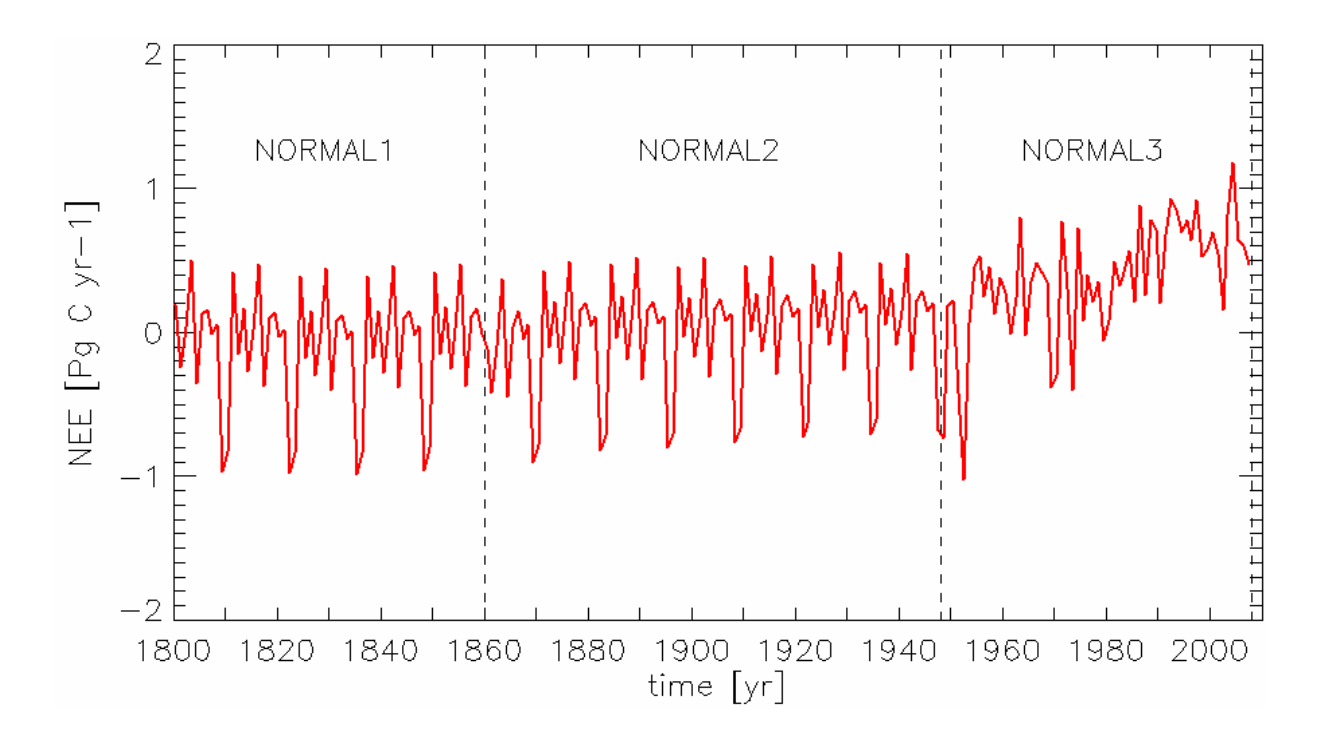

 **Figure 12. Total global NEP [PgC yr-1] in 1800-2007 calculated in a normal model run that was split in three steps: 1) NORMAL1 simulation for 1800-1859, 2) NORMAL2 simulation for 1860-1947, and 3) NORMAL3 simulation for 1948-2007.** 

# *HOW TO COMPILE MODEL OUTPUT USING FRACTIONAL LAND COVER MAP?*

This chapter describes an alternative way of running the GBIOME-BGCv1 model for calculating model output using the fractional land cover data. The calculation is illustrated on the example for calculation GPP flux step by step:

- 1) You have to choose the spatial resolution on which you would like to resolve the GPP flux (final product).
- 2) Acquire the fractional land cover data of the required resolution for the domain of interest. Please note: classification of plant functional types within the land cover data should be consistent with the one in the model.
- 3) For each land cover type included into the fractional land cover dataset perform a complete series of model simulations (spinup, normal transitional and normal final runs) with same land cover time all over the domain area. For example, the files *lc<i>\_360x180.int, i*=1,7 specified in the LANDCOVER FILE block can be used. Each *lc<i>\_360x180.int* file contains a map of one land cover type (*i*) spread all over the land area of the domain.
- 4) For each grid cell of the final product calculate the contributions of each land cover type to the total flux proportionally to their land fraction. Add together all contributing fluxes (Figure 13).

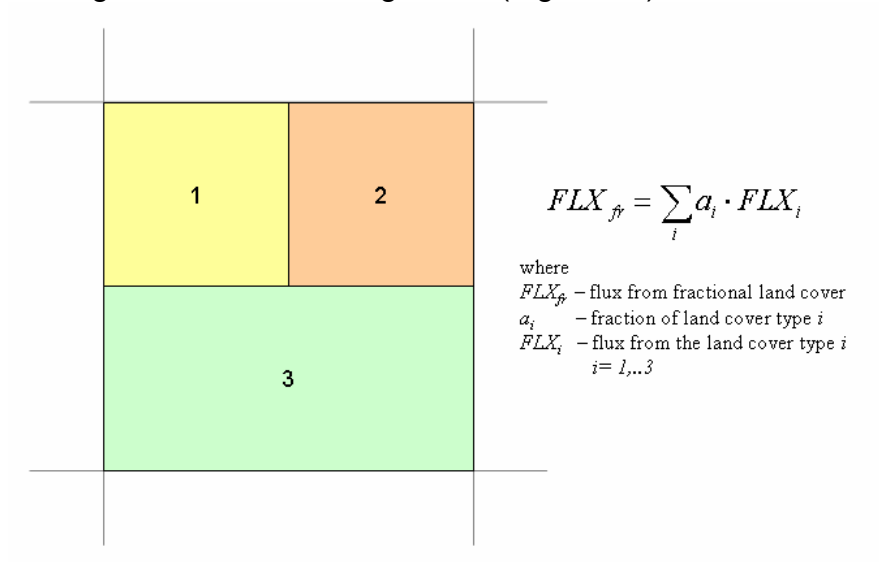

#### **Figure 13. Contributions of different land cover types to the total flux of carbon/nitrogen/water within a grid cell of final product.**

NOTE: in this chapter the principle of model output calculation based on the fractional land cover data was presented. This principle can be applied to all models state and output variables.

An IDL-script for calculating GPP, NEP, and the total ecosystem respiration fluxes on spatial resolutions of 1°, 1/4°, and 1/10° (degree) can be found in "*IDL Script for Compiling Model Output Using a Fractional Land Cover Map*".

## *APPENDICES*

**Initialisations File** *spinup\_1800.ini*

```
GBIOME-BGCv1 : (spinup simulation, reference year 1800) 
RUN_DIR (keyword - do not remove) 
../RUN/ 
RUN_TIME (keyword - do not remove) 
1800 (int) first simulation year 
60 (int) tot number of simulation years (if normal simulation) 
1800 (int) first year of output (if normal simulation) 
1859 (int) last year of output (if normal simulation) 
1 (flag)1=spinup simulation 0=normal simulation 
6000 (int) maximum number of spinup years (if spinup simulation) 
RESTART CONTROL (keyword - do not remove)
0 (flag) 1=read restart file 0=don't read restart file 
1 (flag) 1=write restart file 0=don't write restart file 
restart xxxxxx (name) input restart filename
restart_spinup_1800 (name) output restart filename 
SUB_MAP (keyword - do not remove) 
1 (int) first row in the region 
180 (int) last row in the region 
1 (int) first column in the region 
360 (int) last column in the region 
GLOBAL_MAP (keyword - do not remove) 
180 (int) number of rows in the global domain 
360 (int) number of columns in the global domain 
METEO_DIR (keyword - do not remove) 
../DATA/meteo_1948-present_NCEP_1year/ 
METEO_TIME (keyword - do not remove) 
1968 (int) first year of meteo data
1977 (int) last year of meteo data 
SURFACE_DIR (keyword - do not remove) 
../DATA/surface/ 
LANDCOVER_FILE (keyword - do not remove) 
syn dom (name) land cover file
EPC_DIR (keyword - do not remove) 
../DATA/epc/ 
NDEP_DIR (keyword - do not remove) 
../DATA/ndeposition/ 
NDEP_CONTROL (keyword - do not remove) 
0 (flag) 0=constant 1=file for Ndep 
0.0004 (kgN m-2/yr) symbiotic+asymbiotic fixation of N 
NDEP_FILE (keyword - do not remove) 
Ndep_Holland_2kgha-1yr-1 (name) N dep file 
CO2_DIR (keyword - do not remove)
```

```
../DATA/co2/ 
CO2_CONTROL (keyword - do not remove) 
           (flaq) 0=constant 1=file for CO2
283.0 (ppm) constant atmospheric CO2 concentration 
CO2_FILE (keyword - do not remove) 
co2_CarboeuropeIP_allyears_1800-2007 (name) CO2 conc file 
OUTPUT_CONTROL (keyword - do not remove) 
0 (flag) 1 = write daily output 0 = no daily output
0 (flag) 1 = write monthly output 0 = no monthly output
1 (flag) 1 = write annual output 0 = no annual output
OUTPUT_INDX (keyword - do not remove) 
2 (int) number of variables to output 
620 (int) index of output parameter 
621 (int) index of output parameter 
END_INIT (keyword - do not remove)
```
#### **Initialisations File** *normal\_1800-1859.ini*

```
GBIOME-BGCv1 : (normal simulation 1800-1859) 
RUN_DIR (keyword - do not remove) 
../RUN/ 
RUN_TIME (keyword - do not remove) 
1800 (int) first simulation year 
60 (int) tot number of simulation years (if normal simulation) 
1800 (int) first year of output (if normal simulation)<br>1859 (int) last year of output (if normal simulation)
1859 (int) last year of output (if normal simulation) 
0 (flag)1=spinup simulation 0=normal simulation 
6000 (int) maximum number of spinup years (if spinup simulation) 
RESTART_CONTROL (keyword - do not remove) 
1 (flag) 1=read restart file 0=don't read restart file 
1 (flag) 1=write restart file 0=don't write restart file 
restart spinup (name) input restart filename
restart_1800-1859 (name) output restart filename 
SUB_MAP (keyword - do not remove) 
1 (int) first row in the region
180 (int) last row in the region 
1 (int) first column in the region 
360 (int) last column in the region 
GLOBAL_MAP (keyword - do not remove) 
180 (int) number of rows in the global domain 
360 (int) number of columns in the global domain 
METEO_DIR (keyword - do not remove) 
../DATA/meteo_1948-present_NCEP_1year/ 
METEO TIME (keyword - do not remove)
1968 (int) first year of meteo data 
1977 (int) last year of meteo data
```

```
SURFACE_DIR (keyword - do not remove) 
../DATA/surface/ 
LANDCOVER_FILE (keyword - do not remove) 
syn dom (name) land cover file
EPC_DIR (keyword - do not remove) 
../DATA/epc/ 
NDEP_DIR (keyword - do not remove) 
../DATA/ndeposition/ 
NDEP_CONTROL (keyword - do not remove) 
0 (flag) 0=constant 1=file for Ndep
0.0004 (kgN m-2/yr) symbiotic+asymbiotic fixation of N 
NDEP FILE (keyword - do not remove)
Ndep_Holland_2kgha-1yr-1 (name) N dep file 
CO2_DIR (keyword - do not remove) 
../DATA/co2/ 
CO2_CONTROL (keyword - do not remove) 
1 (flag) 0=constant 1=file for CO2 
283.0 (ppm) constant atmospheric CO2 concentration 
CO2_FILE (keyword - do not remove) 
co2_CarboeuropeIP_allyears_1800-2007 (name) CO2 conc file 
OUTPUT CONTROL (keyword - do not remove)
0 (flag) 1 = write output 0 = no daily output
0 (flag) 1 = write monthly output 0 = no monthly output
1 (flag) 1 = write annual output 0 = no annual output 
OUTPUT_INDX (keyword - do not remove) 
2 (int) number of daily variables to output 
620 (int) index of output parameter 
621 (int) index of output parameter 
END_INIT (keyword - do not remove)
```

```
Initialisations File normal_1860-1947.ini
```

```
GBIOME-BGCv1 : (normal simulation 1860-1947) 
RUN_DIR (keyword - do not remove) 
../RUN/ 
RUN_TIME (keyword - do not remove) 
1860 (int) first simulation year 
88 (int) tot number of simulation years (if normal simulation) 
1860 (int) first year of output (if normal simulation) 
1947 (int) last year of output (if normal simulation) 
0 (flag)1=spinup simulation 0=normal simulation 
6000 (int) maximum number of spinup years (if spinup simulation) 
RESTART CONTROL (keyword - do not remove)
1 (flag) 1=read restart file 0=don't read restart file 
             1 (flag) 1=write restart file 0=don't write restart file
```
restart\_1800-1859 (name) input restart filename restart\_1860-1947 (name) output restart filename SUB\_MAP (keyword - do not remove) 1 (int) first row in the region 180 (int) last row in the region 1 (int) first column in the region 360 (int) last column in the region GLOBAL\_MAP (keyword - do not remove) 180 (int) number of rows in the domain 360 (int) number of columns in the domain METEO\_DIR (keyword - do not remove) ../DATA/meteo\_1948-present\_NCEP\_1year/ METEO TIME (keyword - do not remove) 1968 (int) first year of meteo data 1977 (int) last year of meteo data SURFACE\_DIR (keyword - do not remove) ../DATA/surface/ LANDCOVER\_FILE (keyword - do not remove) syn om (name) land cover file EPC\_DIR (keyword - do not remove) ../DATA/epc/ NDEP\_DIR (keyword - do not remove) ../DATA/ndeposition/ NDEP\_CONTROL (keyword - do not remove) 1 (flag) 0=constant 1=file for Ndep 0.0004 (kgN m-2/yr) symbiotic+asymbiotic fixation of N NDEP\_FILE (keyword - do not remove) Ndep\_Holland\_2kgha-1yr-1 (name) N dep file CO2\_DIR (keyword - do not remove) ../DATA/co2/ CO2\_CONTROL (keyword - do not remove) 1 (flag) 0=constant 1=file for CO2 283.0 (ppm) constant atmospheric CO2 concentration CO2\_FILE (keyword - do not remove) co2\_CarboeuropeIP\_allyears\_1800-2007 (name) CO2 conc file OUTPUT\_CONTROL (keyword - do not remove) 0 (flag)  $1 =$  write daily output  $0 =$  no daily output 0 (flag) 1 = write monthly output 0 = no monthly output  $1$  (flag)  $1 =$  write annual output  $0 =$  no annual output OUTPUT\_INDX (keyword - do not remove) 2 (int) number of variables to output 620 (int) index of output parameter 621 (int) index of output parameter END\_INIT (keyword - do not remove)

**Initialisations File** *normal\_1948-2007.ini*

```
GBIOME-BGCv1 : (normal simulation 1948-2007) 
RUN_DIR (keyword - do not remove) 
../RUN/ 
RUN_TIME (keyword - do not remove) 
1948 (int) first simulation year 
60 (int) tot number of simulation years (if normal simulation) 
1948 (int) first year of output (if normal simulation) 
2007 (int) last year of output (if normal simulation) 
0 (flag)1=spinup simulation 0=normal simulation 
6000 (int) maximum number of spinup years (if spinup simulation) 
RESTART CONTROL (keyword - do not remove)
1 (flag) 1=read restart file 0=don't read restart file 
1 (flag) 1=write restart file 0=don't write restart file 
restart_1860-1947 (name) input restart filename 
restart_1948-2007 (name) output restart filename 
SUB_MAP (keyword - do not remove) 
1 (int) first row in the region 
180 (int) last row in the region 
1 (int) first column in the region 
360 (int) last column in the region 
GLOBAL_MAP (keyword - do not remove) 
180 (int) number of rows in the global domain 
360 (int) number of columns in the global domain 
METEO_DIR (keyword - do not remove) 
../DATA/meteo_1948-present_NCEP_1year/ 
METEO TIME (keyword - do not remove)
1968 (int) first year of meteo data 
1977 (int) last year of meteo data 
SURFACE_DIR (keyword - do not remove) 
../DATA/surface/ 
LANDCOVER_FILE (keyword - do not remove) 
syn_dom (name) land cover file 
EPC_DIR (keyword - do not remove) 
../DATA/epc/ 
NDEP_DIR (keyword - do not remove) 
../DATA/ndeposition/ 
NDEP_CONTROL (keyword - do not remove) 
1 (flag) 0=constant 1=file for Ndep 
0.0004 (kgN m-2/yr) symbiotic+asymbiotic fixation of N 
NDEP FILE (keyword - do not remove)
Ndep_Holland_2kgha-1yr-1 (name) N dep file 
CO2_DIR (keyword - do not remove) 
\ldots/DATA/co2/
```

```
CO2_CONTROL (keyword - do not remove) 
1 (flag) 0=constant 1=file for CO2 
283.0 (ppm) constant atmospheric CO2 concentration 
CO2_FILE (keyword - do not remove) 
co2_CarboeuropeIP_allyears_1800-2007 (name) CO2 conc file 
OUTPUT_CONTROL (keyword - do not remove) 
0 (flag) 1 = write daily output 0 = no daily output
0 (flag) 1 = write monthly output 0 = no monthly output 
1 (flag) 1 = write annual output 0 = no annual output 
OUTPUT_INDX (keyword - do not remove) 
8 (int) number of variables to output 
620 (int) index of output parameter 
621 (int) index of output parameter 
622 (int) index of output parameter 
623 (int) index of output parameter 
624 (int) index of output parameter 
625 (int) index of output parameter 
626 (int) index of output parameter 
627 (int) index of output parameter 
END_INIT (keyword - do not remove)
```
## **Index Numbers and Types of Temporal Aggregation for Output Variables**

Type of output aggregation of daily values into monthly | yearly.

- **\*** average value
- **\*\***  total value
- **\*\*\***  last day value

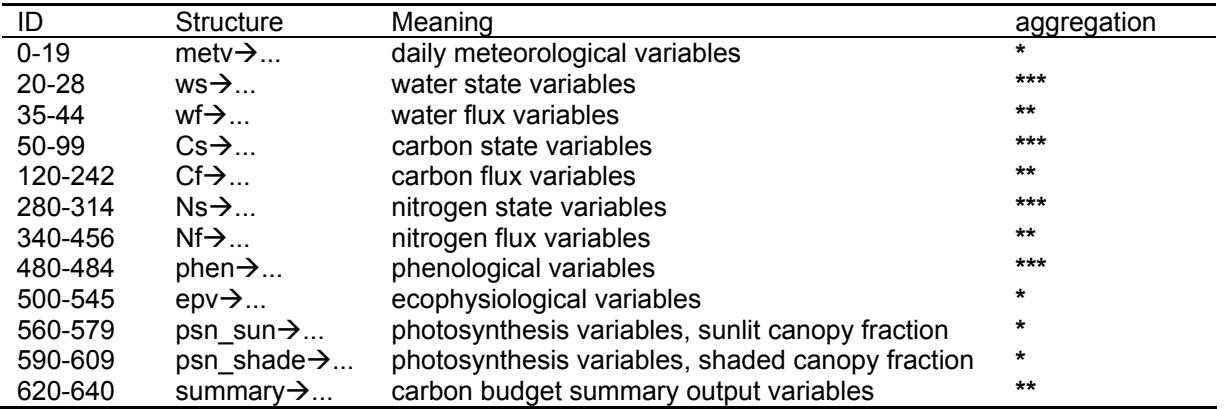

Here model output variables are grouped and no indices are given for individual parameters. The indices can be found in the model source file *output\_map\_init.c* (parameter indecies) and file *bgc\_struct.h* (parameter units).

A short list of most frequently used model output parameters is listed below.

#### **Carbon Budget Summary Output Variables:**

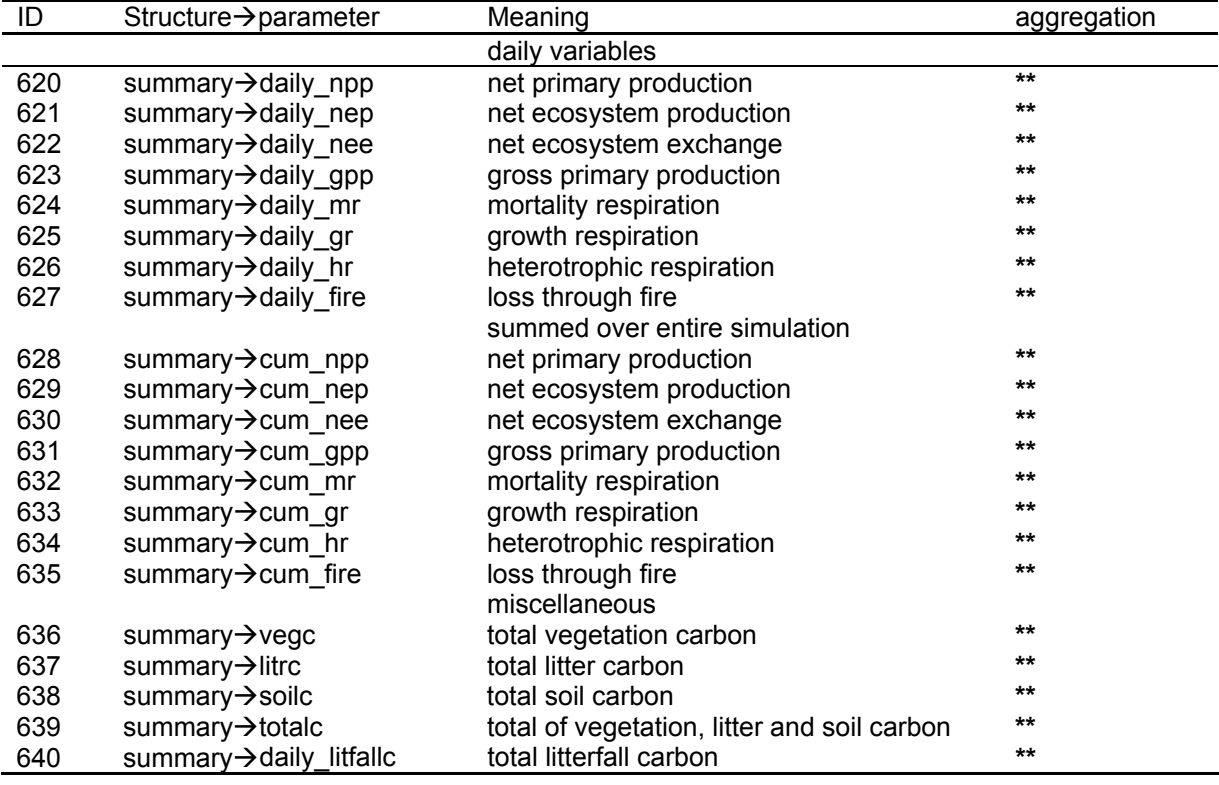

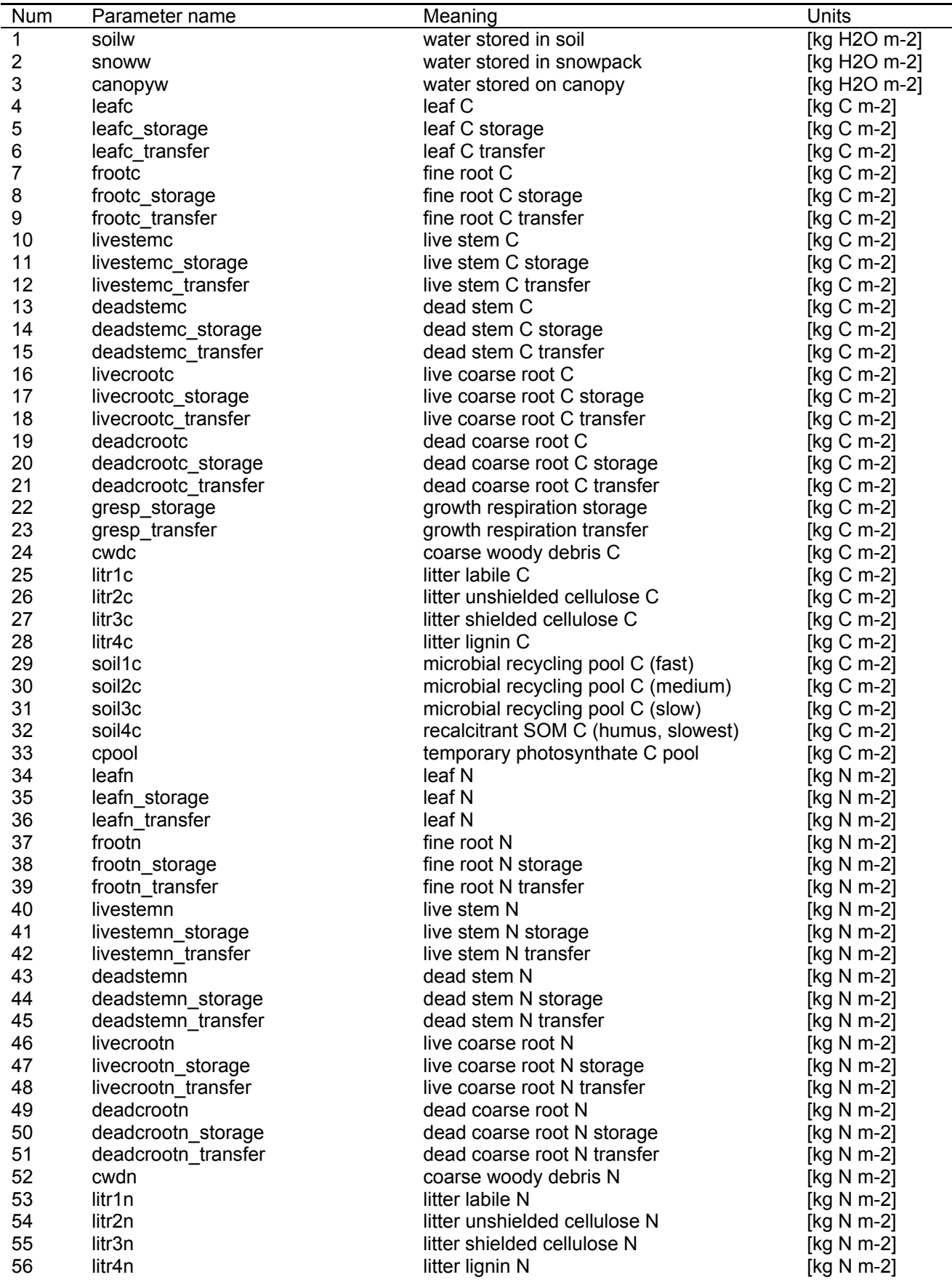

# **Fields in Restart File**

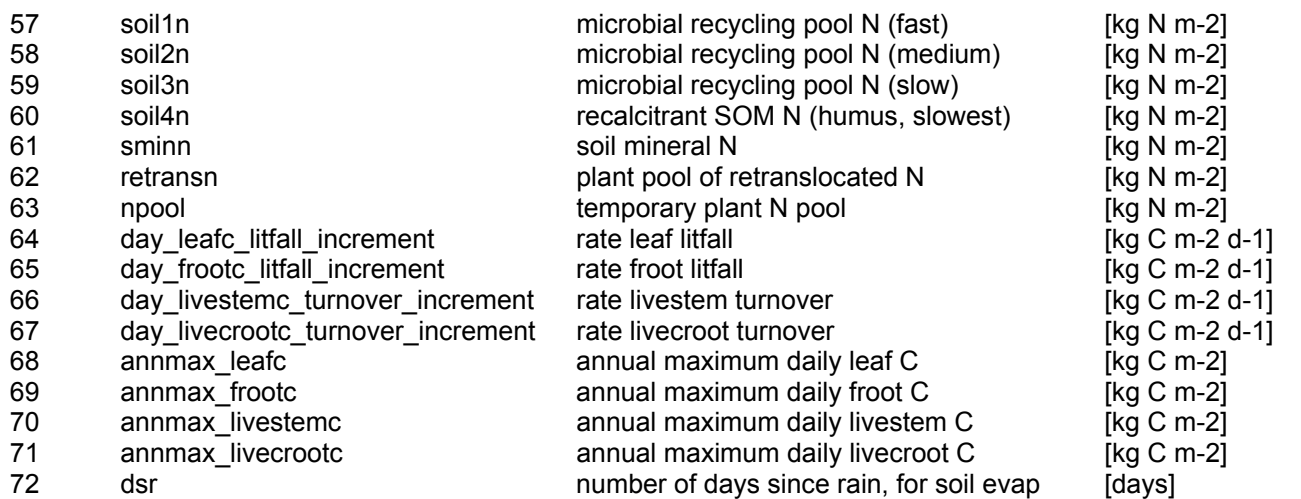

## **IDL Script for Compiling Model Output Using a Fractional Land Cover Map**

```
pro compile_fractional_flux 
!ORDER=1 
;-- choose spatial resolution for fractional data 
;-- (comment out one option) 
;resolution = 0.10 
 resolution = 0.25 
;resolution = 1.00 
;-- set time (year) for output fractional flux 
vfirst = 2007ylast = 2007;-- what model parameters to process? 
;-- set parameter numbers from param1 to param2 
param1 = 622param2 = 627;-- numbers of carbon budget output parameters 
;620 - daily npp 
;621 - daily nep 
:622 - \text{dailynee};623 - daily gpp 
;624 - daily mr 
;625 - daily gr 
;626 - daily hr 
;627 - daily fire 
;-- one fractional flux is composed from fluxes for all veg. types 
;1 - c3(grass+crop) 
;2 - c4(grass+crop) 
;3 - shrub 
;4 - dbf 
;5 - dnf 
;6 - ebf 
;7 - enf 
;-- suffixes for intermediate files 
suffixes = ['C3','C4','shrub','dbf','dnf','ebf','enf'] 
;-- processing of data is split into 4 parts due to the memory and time 
requirements 
PART0 = 1 ; read "raw" model output and save each year separately
PART1 = 1 ; read 1year, save monthly or 5-daily files
PART2 = 1 ; compose fractional monthly or 5-daily flux files
PART3 = 1 ; paste monthly or 5-daily files into 1-year files 
;Note: monthly intermediate files are created for resolutions 1.00,0.25 
;Note: 5-daily intermediate files are created for resolution 0.10 
;-- set SWE (swap endian) option 
;-- 'BE'- big endian 'LE'-little endian 
SWE = 'BE';-- prefix for flux data 
prefix original= 'Y:\output\ORIGINAL\'
prefix_1yearly = 'Y:\output\PART1_ORIGINAL1YEARLY\'
```

```
prefix_1monthly= 'Y:\output\PART2_1MONTHLY\'
prefix_1monthlyfractional= 'Y:\PART3_1MONTHLY_FRACTIONAL\' 
prefix_1yearlyfractional = 'Y:\PART4_1YEARLY_FRACTIONAL\'
if(resolution eq 0.10) then begin
 prefix 1monthly= 'Y:\output\PART2 5DAILY\'
  prefix_1monthlyfractional= 'Y:\output\PART3_5DAILY_FRACTIONAL\' 
endif 
;-- file with fractions data for different resolutions 
;-- (chosen depending on the output resolution) 
if(resolution eq 0.10) then begin
 file lcfraction = 'Y:\DATA fractional\FR_0.10deq\syn_lc_qlob_6min_'
endif 
if(resolution eq 0.25)then begin
 file lcfraction = 'Y:\DATA fractional\FR 0.25deg\syn lc glob 15min '
endif 
if(resolution eq 1.00) then begin
 file lcfraction = 'Y:\DATA fractional\FR 1.00deq\syn lc qlob 60min '
endif 
;-- dimensions for flux data 
timestep = 'day' 
nday = 365 
ncol = 360 
nrow = 180;-- dimensions for land use data 
luncol = round(360/resolution) 
lunrow = round(180/resolution) 
;-- days in months 
;-- jan feb mar apr may jun jul aug sep oct nov dec 
monthdays = [ 31, 28, 31, 30, 31, 30, 31, 31, 30, 31, 30, 31] 
;-- for 0.10 resolution blocks by 5 days 
; -- days in blocks [5, 5, 5, ..., 5]if(resolution eq 0.10) then begin
 monthdays = intrarr(73)for i=0, 72 do monthdays(i) = 5
endif 
nmonths = n_elements(monthdays) 
print,nmonths," BLOCKS: ",monthdays 
print," " 
;-- prefix for flux files (general name) 
gname = 'BGCOUT' 
;***** SPLIT 1-YEAR FILES INTO 1-MONTH FILES ***** 
if(PART0 eq 1) then begin
 nyear = ylast-yfirst+1 
 for parnum=param1,param2 do begin 
    for lcidx=1,7 do begin 
    str1 = game+' lc'+STRING(lcidx, FORMAT='(I1)') +'str2 = ' '+timestep+' N '+STRING(parnum, FORMAT='(I3)')+' WHOLE'
    filein = 'NCEP' +'IC' + STRING(lcidx, FORMAT='(I1)') +'-'+$ STRING(yfirst,FORMAT='(I4)')+'-'+STRING(ylast,FORMAT='(I4)')+str2 
     print,"Read file: ",prefix_original+filein 
      close,1
```

```
 openr,1,prefix_original+filein 
       for y=0,nyear-1 do begin 
         filetemp = str1+STRING(yfirst+y,FORMAT='(I4)')+str2 
         print,"Write file: ",2+y," ",prefix_1yearly+filetemp 
         close,2+y 
         openw,2+y,prefix_1yearly+filetemp 
       end 
      part = fltarr(365) for i=0,nrow-1 do begin 
         for j=0, ncol-1 do begin 
           for y=0,nyear-1 do begin 
             readu,1,part 
             writeu,2+y,part 
           endfor 
         endfor 
       endfor 
      part = 0 for y=0,nyear-1 do close,2+y 
       close,1 
    endfor 
 endfor 
endif ; if PART0 =1 
;***** SPLIT ORIGINAL BIOME_BGC YEARLY FILES INTO MONTHLY FILES ***** 
if(PART1 eq 1) then begin
   ;-- split yearly flux files on monthly 
  str1 = qname + 'lc' for param=param1,param2 do begin 
    str2 = ' day N '+STRING(param,format='(I3)')+' WHOLE'
     for y=yfirst,ylast do begin 
       ;-- single map for reading 
       flux=fltarr(nday,ncol,nrow) 
       for lc=1,7 do begin 
         filein=prefix_1yearly+str1+STRING(lc,format='(I1)')+'_'+$ 
        STRING(y, format='(I4)') + str2 print,'Read file: ',filein 
         close,1 
         openr,1,filein 
         readu,1,flux 
         close,1 
        dayshift = 0 for m=0,nmonths-1 do begin 
           fileout=prefix_1monthly+str1+STRING(lc,format='(I1)')+'_'+$ 
          STRING(y,format='(I4)')+str2+' '+STRING(m+1,FORMAT='(I2.2)')
           fluxmonth=fltarr(monthdays[m],ncol,nrow) 
           fluxmonth[0:monthdays[m]-1,0:ncol-1,0:nrow-1]=$ 
           flux[dayshift:(dayshift+monthdays[m]-1),0:ncol-1,0:nrow-1] 
          dayshift = dayshift+monthdays[m] print,'Write file: ',fileout 
           close,1 
           openw,1,fileout 
           writeu,1,fluxmonth 
           close,1 
           fluxmonth=0 
         endfor 
       endfor 
       flux=0
```

```
 endfor 
   endfor 
endif 
;***** CREATE FRACTIONAL FLUX IN MONTHLY FILES ***** 
if(PART2 eq 1) then begin
   ;--- allocate land cover fraction map --- 
  map lcfraction = bytarr(luncol, lunrow)
   map_waterfraction = bytarr(luncol,lunrow) 
    ;-- water mask 
   close,1 
   print,"Read file (water mask): ",file_lcfraction+"water" 
   openr,1,file_lcfraction+"water" 
   readu,1,map_waterfraction 
   close,1 
    ;-- flag 1-when all pixels in the line are water 
    ;-- flag 0-when at least one pixel is not a water pixel 
    foundwater=0 
    stopline = lunrow/2 ; line where flag turns to 1 or the last line 
    while ((stopline lt lunrow)and(foundwater ne 1)) do begin 
      res=where(map_waterfraction(*,stopline) eq 100,count) 
     if(count eq 0) then foundwater=1
      stopline=stopline+1 
    endwhile 
    stopline=stopline-1 
   print," Line after which all elements are water is ", stopline
    str1read = gname+'_lc' 
    str1write= gname+'_'+string(resolution,format='(F4.2)')+'deg_lc' 
    for param=param1,param2 do begin 
     str2 = ' day N '+STRING(param,format='(I3)')+' WHOLE'
      for y=yfirst,ylast do begin 
        for m=0,nmonths-1 do begin 
          totfluxmonth=fltarr(monthdays[m],luncol,lunrow) 
          totfluxmonth(0:monthdays[m]-1,0:luncol-1,0:lunrow-1)=0 
          for lc=1,7 do begin 
            ;-- read the fraction map 
            close,1 
            print,"Read file: ",file_lcfraction+suffixes(lc-1) 
            openr,1,file_lcfraction+suffixes(lc-1) 
           readu,1, map \bar{l}cfraction
            close,1 
            fileout=prefix_1monthly+str1read+STRING(lc,format='(I1)')$ 
            +'_'+STRING(y,format='(I4)')+$ 
            str2+'_'+STRING(m+1,FORMAT='(I2.2)') 
            fluxmonth=fltarr(monthdays[m],ncol,nrow) 
            print,'Read file: ',fileout 
            close,1 
            openr,1,fileout 
            readu,1,fluxmonth 
            close,1 
         for i=0,stopline-1 do begin
```

```
 for j=0,luncol-1 do begin 
           for d=0,monthdays[m]-1 do begin 
            if(fluxmonth(d,j*resolution,i*resolution)qt -9999)then begin
              totfluxmonth(d, j, i)=totfluxmonth(d, j, i)+$
               fluxmonth(d,j*resolution,i*resolution)*$ 
               float(map_lcfraction(j,i))/100.0 
             endif 
           endfor 
          endfor 
         endfor 
             fluxmonth=0 
          endfor 
     for i=0,stopline-1 do begin 
      for j=0,luncol-1 do begin 
       for d=0,monthdays[m]-1 do begin 
       if(map waterfraction(j,i)eq 100)then totfluxmonth(d,j,i)=-999999
       endfor 
      endfor 
     endfor 
          for i=stopline,lunrow-1 do begin 
            totfluxmonth(0:monthdays[m]-1,0:luncol-1,i)=-999999 
          endfor 
         fileout=prefix_1monthlyfractional+str1write$ 
         +'fractional_'+STRING(y,format='(I4)')+str2$ 
         +'_'+STRING(m+1,FORMAT='(I2.2)')+'.'+SWE 
         print,'Write flux file ',fileout 
         close,1 
        if(SWE eq 'LE')then openw, 1, fileout
        if(SWE eq 'BE')then openw, 1, fileout, /SWAP_ENDIAN
         writeu,1,totfluxmonth 
         close,1 
         totfluxmonth=0 
      endfor 
    endfor 
 endfor 
    map_lcfraction=0 
endif \overline{\cdot} PART2=1...
;***** PASTE TOGETHER MONTHLY INTO YEARLY FILES ***** 
if(PART3 eq 1) then begin
     str1 = 'BGCOUT_'+string(resolution,format='(F4.2)')+'deg_lc' 
     for param=param1,param2 do begin 
      str2 = 'day N '+STRING(param,format='(I3)') +' WHOLE' for y=yfirst,ylast do begin 
         for m=0,nmonths-1 do begin 
           close,m+1 
          str2 = ' day N '+STRING(param,format='(I3)')+' WHOLE'
           filemonth = prefix_1monthlyfractional+str1+'fractional_'+$ 
       STRING(y,format='(I4)')+str2+'_'+$ 
       STRING(m+1,FORMAT='(I2.2)')+'.'+SWE 
           print,"Open input file: ",filemonth 
           openr,m+1,filemonth 
         endfor 
         ; yearly file
```

```
 close,nmonths+2 
         fileyear = prefix_1yearlyfractional+str1+'fractional_'+$ 
        STRING(y, format='(I4)')+str2+'.'+SWE
         print,"Open output file: ",fileyear 
         openw,nmonths+2,fileyear 
         for i=0,lunrow-1 do begin 
           for j=0,luncol-1 do begin 
             for m=0,nmonths-1 do begin 
                onefluxmonth=fltarr(monthdays[m]) 
                readu,m+1,onefluxmonth 
                writeu,nmonths+2,onefluxmonth 
                onefluxmonth=0 
              endfor 
            endfor 
         endfor 
         for m=0,nmonths-1 do close,m+1 
         close,nmonths+2 
       endfor 
     endfor 
endif ; PART3=1...
end
```
## **Troubleshooting**

## **Problem 1.**

The modelled GPP/NPP/NEE drops in summer to low values, although the measured data show that there is no drought. This problem can occur for any vegetation type.

*Solutions:* 

- Reduce water canopy interception coefficient (\*.epc file,  $0.041 \rightarrow 0.0041$ ). This parameter guides how much water is intercepted by the canopy and never reaches the soil. This parameter is badly defined, because it is difficult to measure it.
- Reduce **cuticular/stomatal conductance** (\*.epc file) may also be reduced to avoid too high transpiration from the plant and soil.
- Increase **soil depth** (*soil\_depth\_360x180.flt*). The model use "effective" soil depth that may be different from the soil depth measured. Roots may be growing through cracks in rock and get water from deeper layers.

## **Problem 2.**

The simulated growing season starts too early or finishes too late. The problem can occur in model simulations of deciduous forests, grasslands, and croplands.

*Solution:* 

Employ "User specified phenology" in the model simulations. In the \*.epc file

- set the corresponding flag to 0
- set year day to start new growth
- year-day to end litterfall

You may also adjust

- transfer growth period as fraction of growing season
- litterfall as fraction of growing season

## **Problem 3.**

The simulated leaf area index is too high. The problem can occur in model simulations of any vegetation type.

*Solution for forests:* 

Check the age of simulated forest. By default the model simulates climax forest, i.e. the forest which is in equilibrium with climate. To simulate forest of certain age, edit restart file derived from spinup run, reduce vegetation carbon pools proportionally to replicate young plan.

## **Problem 4.**

Once a map of a model parameter displayed it does not remind the contours of the simulated region. This map "shifts" may occur due to mismatches in the model input data i.e. mismatches of coastal line in land surface datasets.

## *Solution:*

Check the input model data; make sure coastal lines and lateral boundaries of the model domain match for all input datasets.

# *REFERENCES*

- Churkina, G. et al., in review. Synergy of rising nitrogen depositions and atmospheric CO2 on land carbon uptake offsets global warming. Global Change Biology.
- Churkina, G. et al., 2003. Analyzing the ecosystem carbon dynamics of four European coniferous forests using a biogeochemistry model. Ecosystems, 6(2): 168-184.
- Churkina, G., Trusilova, K., Vetter, M. and Dentener, F., 2007. Contributions of nitrogen deposition and forest regrowth to terrestrial carbon uptake. Carbon Balance and Management, 2(5): -.
- Galloway, J.N. et al., 2004. Nitrogen cycles: past, present, and future. Biogeochemistry, 70(2): 153-226.
- Holland, E.A., Dentener, F.J., Braswell, B.H. and Sulzman, J.M., 1999. Contemporary and pre-industrial global reactive nitrogen budgets. Biogeochemistry, 46(1-3): 7- 43.
- Jung, M., Henkel, K., Herold, M. and Churkina, G., 2006. Exploiting synergies of global land cover products for carbon cycle modeling. Remote Sensing of Environment, 101(4): 534-553.
- Jung, M. et al., 2007a. Assessing the ability of three land ecosystem models to simulate gross carbon uptake of forests from boreal to Mediterranean climate in Europe. Biogeosciences, 4(4): 647-656.
- Jung, M. et al., 2007b. Uncertainties of modeling gross primary productivity over Europe: A systematic study on the effects of using different drivers and terrestrial biosphere models. Global Biogeochemical Cycles, 21(4): -.
- Kalnay, E. et al., 1996. The NCEP/NCAR 40-year reanalysis project. Bulletin of the American Meteorological Society, 77(3): 437-471.
- Lucht, W., Schaaf, C.B. and Strahler, A.H., 2000. An algorithm for the retrieval of albedo from space using semiempirical BRDF models. Ieee Transactions on Geoscience and Remote Sensing, 38(2): 977-998.
- Running, S.W., 1994. Testing Forest-Bgc Ecosystem Process Simulations across a Climatic Gradient in Oregon. Ecological Applications, 4(2): 238-247.
- Running, S.W. and Coughlan, J.C., 1988. A General-Model of Forest Ecosystem Processes for Regional Applications .1. Hydrologic Balance, Canopy Gas-Exchange and Primary Production Processes. Ecological Modelling, 42(2): 125- 154.
- Running, S.W. and Gower, S.T., 1991. Forest-Bgc, a General-Model of Forest Ecosystem Processes for Regional Applications .2. Dynamic Carbon Allocation and Nitrogen Budgets. Tree Physiology, 9(1-2): 147-160.
- Running, S.W. and Hunt, E.R., 1993. Generalization of a Forest Ecosystem Process Model for Other Biomes, BIOME-BGC, and an Application for Global Scale Models, Scaling Physiological Processes: Leaf to Globe. Physiological Ecology. Academic Press, pp. 141-158.
- Schaaf, C.B. et al., 2002. First operational BRDF, albedo nadir reflectance products from MODIS. Remote Sensing of Environment, 83(1-2): 135-148.
- Thornton, P.E., 1998. Regional Ecosystem Simulation: Combining Surface- and Satellite-Based Observations to Study Linkages between Terrestrial Energy and Mass Budgets, University of Montana, Missoula, 231 pp.
- Trusilova, K. and Churkina, G., 2008. The response of the terrestrial biosphere to urbanization: land cover conversion, climate, and urban pollution. Biogeosciences Discuss., 5(3): 2445-2470.
- Vetter, M. et al., 2008. Analyzing the causes and spatial pattern of the European 2003 carbon flux anomaly using seven models. Biogeosciences, 5(2): 561-583.
- Vetter, M. et al., 2005. Partitioning direct and indirect human-induced effects on carbon sequestration of managed coniferous forests using model simulations and forest inventories. Global Change Biology, 11(5): 810-827.